# **TMS320F28M35x and TMS320F28M36x Flash API**

**Version 1.53**

# **Reference Guide**

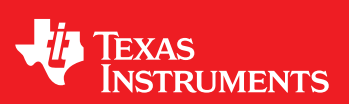

Literature Number: SPNU595B January 2014–Revised January 2018

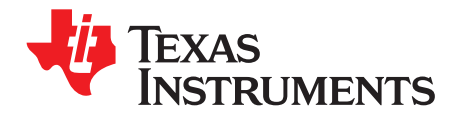

# **Contents**

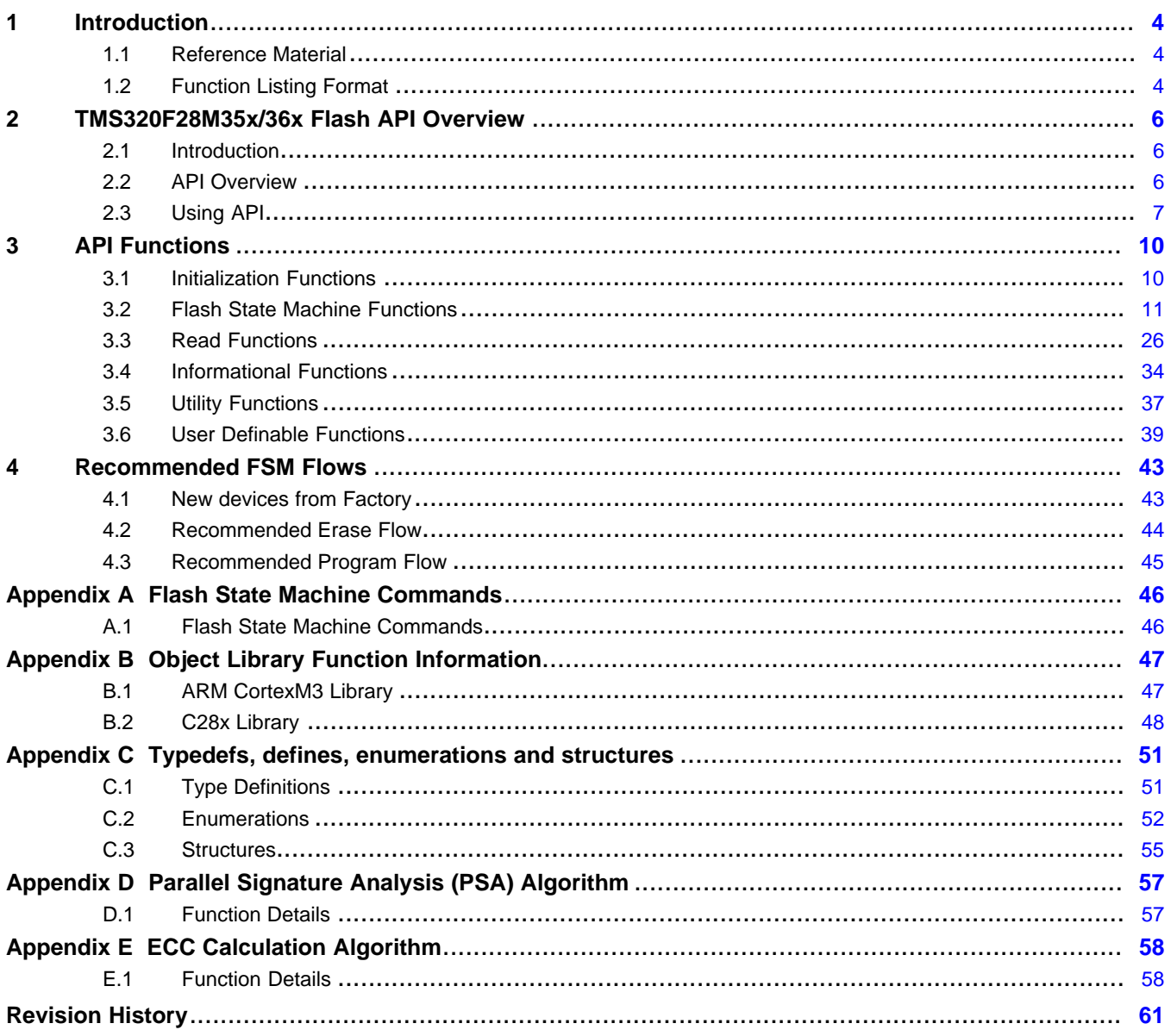

 $\overline{2}$ 

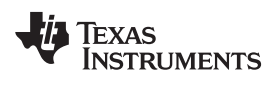

#### [www.ti.com](http://www.ti.com)

# **List of Figures**

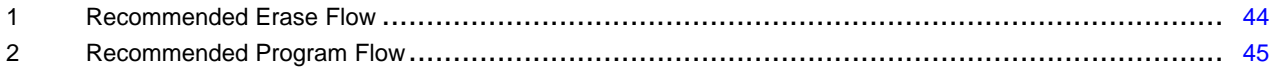

# **List of Tables**

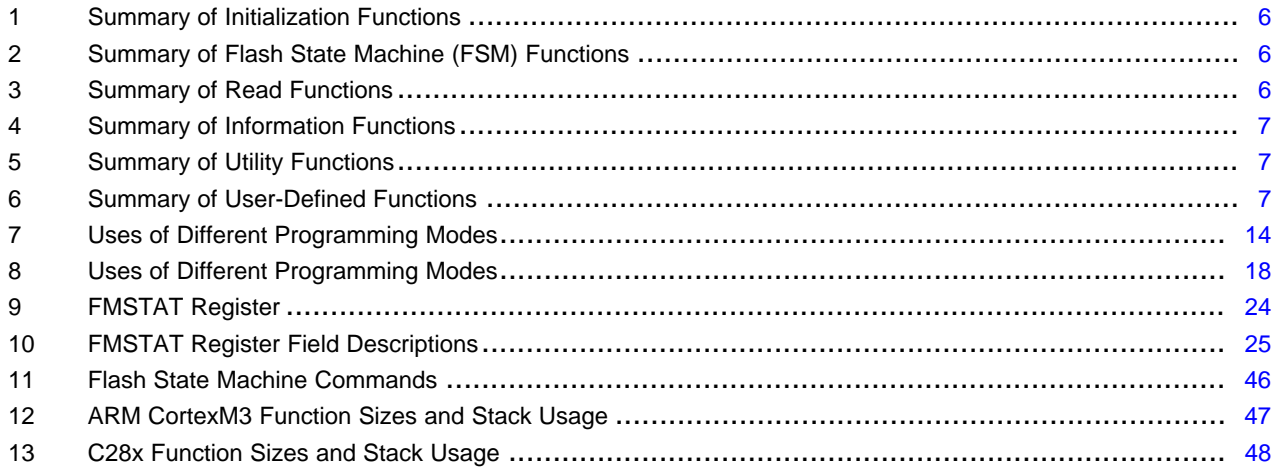

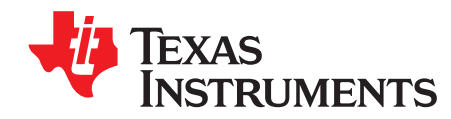

#### <span id="page-3-0"></span>**1 Introduction**

**NOTE:** This document is applicable only for TMS320F28M35x/6x devices.

This reference guide provides a detailed description of Texas Instruments' TMS320F28M35x/6x Flash API library functions that can be used to erase, program and verify Flash on TMS320F28M35x/6x devices.

The Flash API libraries are provided in controlSUITE™ at the locations below:

- TMS320F28M35x devices:
	- C28x libraries: F021\_API\_C28x.lib and F021\_API\_C28x\_FPU32.lib are available at controlsuite/device\_support/f28M35x/vx/F28M35x/lib folder.
	- ARM library: F021\_API\_CortexM3\_LE.lib is available at controlsuite/device\_support/f28M35x/Vx/MWare/lib.
- TMS320F28M36x devices:
	- C28x libraries: F021\_API\_C28x.lib and F021\_API\_C28x\_FPU32.lib are available at controlsuite/device\_support/F28M36x/vx/F28M36x/lib folder.
	- ARM library: F021\_API\_CortexM3\_LE.lib is available at controlsuite/device\_support/f28M36x/Vx/MWare/lib.

### <span id="page-3-1"></span>*1.1 Reference Material*

Use this guide in conjunction with:

- *F28M35x Concerto [Microcontrollers](http://www.ti.com/lit/pdf/sprs742) Data Manual*
- *F28M36x Concerto [Microcontrollers](http://www.ti.com/lit/pdf/sprs825) Data Manual*
- *Concerto F28M35x Technical [Reference](http://www.ti.com/lit/pdf/SPRUH22) Manual*
- *Concerto F28M36x Technical [Reference](http://www.ti.com/lit/pdf/spruhe8) Manual*

#### <span id="page-3-2"></span>*1.2 Function Listing Format*

This is the general format of an entry for a function.

A short description of what function **function\_name()** does.

#### **Synopsis**

Provides a prototype for function **function\_name()**.

```
<return_type> function_name(
                 <type_1> parameter_1,
                 <type_2> parameter_2,
                 <type_n> parameter_n
                            )
```
#### **Parameters**

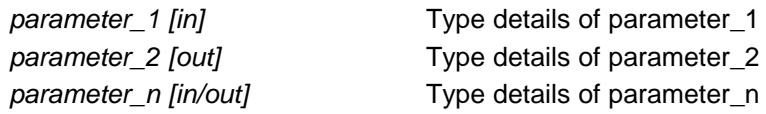

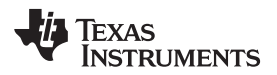

Parameter passing is categorized as follows:

- *In* Means the function uses one or more values in the parameter that you give it without storing any changes.
- *Out* Means the function saves one or more of the values in the parameter that you give it. You can examine the saved values to find out useful information about your application.
- *In/out* Means the function changes one or more of the values in the parameter that you give it and saves the result. You can examine the saved values to find out useful information about your application.

#### **Description**

Describes the function. This section also describes any special characteristics or restrictions that might apply:

- Function blocks or might block the requested operation under certain conditions
- Function has pre-conditions that might not be obvious
- Function has restrictions or special behavior

## **Restrictions**

Specifies any restrictions in using this function.

#### **Return Value**

Specifies any value or values returned by this function.

#### **See Also**

Lists other functions or data types related to this function.

#### **Sample Implementation**

Provides an example (or a reference to an example) that illustrates the use of the function. Along with the Flash API functions, these examples may use the functions from the device\_support folder provided in controlSUITE, to demontrate the usage of a given Flash API function in an application context.

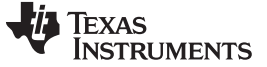

## <span id="page-5-0"></span>**2 TMS320F28M35x/36x Flash API Overview**

## <span id="page-5-1"></span>*2.1 Introduction*

The Flash API is a library of routines that when called with the proper parameters in the proper sequence, erases, programs, or verifies Flash memory. Flash API can be used to program and verify the OTP memory as well.

**NOTE:** Please refer to the data manual for Flash and OTP's memory map and Flash waitstate specifications. Also, note that this reference guide assumes that the user has already read the *Flash Memory Controller Module* chapter in the TRM. See *Concerto F28M36x [Technical](http://www.ti.com/lit/pdf/spruhe8) [Reference](http://www.ti.com/lit/pdf/spruhe8) Manual* and *Concerto F28M35x Technical [Reference](http://www.ti.com/lit/pdf/SPRUH22) Manual*.

#### <span id="page-5-3"></span><span id="page-5-2"></span>*2.2 API Overview*

#### **Table 1. Summary of Initialization Functions**

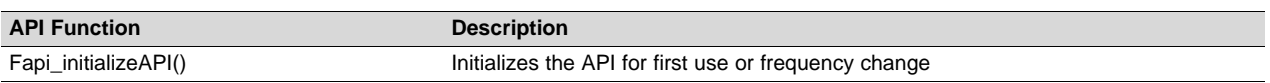

<span id="page-5-4"></span>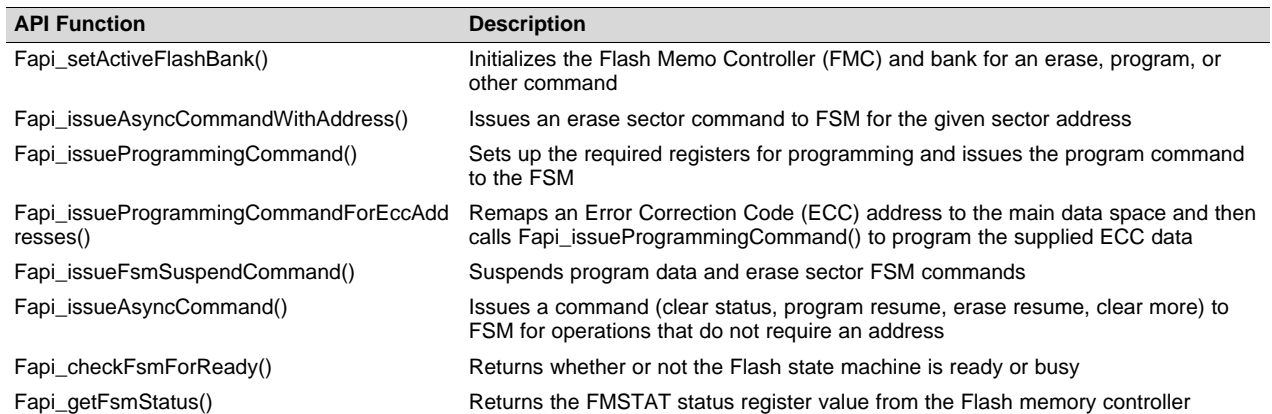

#### **Table 2. Summary of Flash State Machine (FSM) Functions**

#### **Table 3. Summary of Read Functions**

<span id="page-5-5"></span>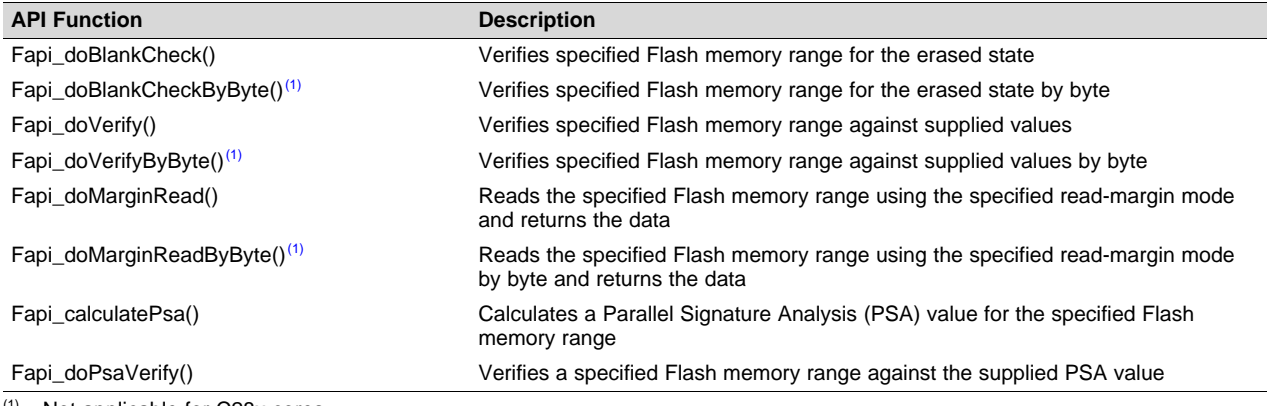

Not applicable for C28x cores.

<span id="page-6-1"></span>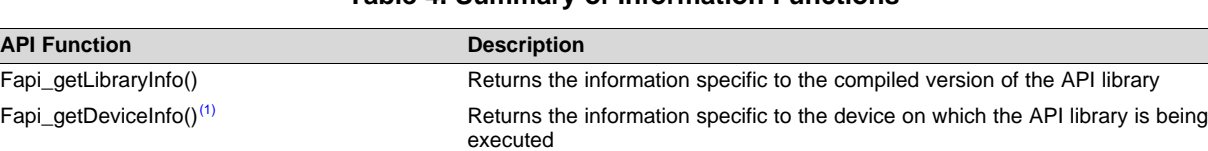

#### **Table 4. Summary of Information Functions**

 $<sup>(1)</sup>$  These functions are not supported in future devices. Therefore, TI suggests not to use this function.</sup>

Fapi\_getBankSectors()<sup>(2)(1)</sup> Returns the sector information for a bank

(2) This function returns the sector information for the maximum flash bank size configuration in any given family. For example, in F28M36x devices, some PART numbers will have 1MB Flash in M3 subsystem and some PART numbers will have 512KB Flash in M3 subsystem. However, this function is hardcoded to return the sector information, assuming the Flash size as 1MB (max Flash size in F28M36x M3 subsystem).

#### **Table 5. Summary of Utility Functions**

<span id="page-6-2"></span>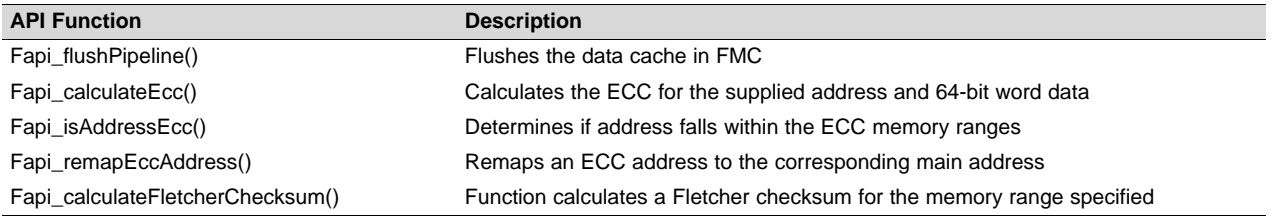

### **Table 6. Summary of User-Defined Functions**

<span id="page-6-3"></span>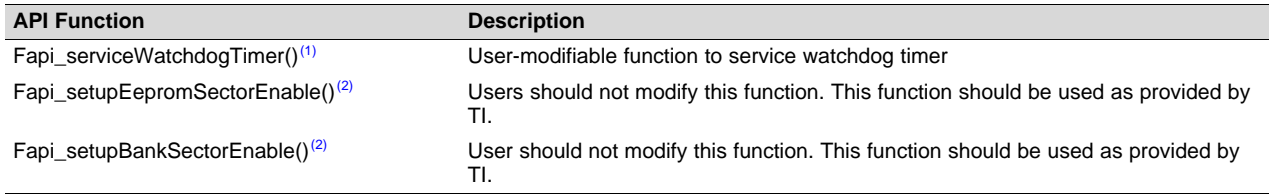

(1) This function is not supported in future devices. Therefore, TI suggests not to use this function.

(2) Users should not modify these functions, even though these functions are provided in the Fapi\_User Defined Functions.c file. These functions are not merged into the library and are provided in the User-Defined section to maintain the same code across TI devices that share common code. These functions are merged into the library in subsequent devices.

# <span id="page-6-0"></span>*2.3 Using API*

This section describes the flow for using various API functions

### **2.3.1 Initialization Flow**

#### *2.3.1.1 After Device Power Up*

After the device is first powered up, the *Fapi\_initializeAPI()* function must be called before any other API function (except for the functions *Fapi\_getLibraryInfo()* and *Fapi\_getDeviceInfo())* can be used. This procedure initializes the API internal structures.

### *2.3.1.2 Bank Setup*

Before performing a Flash operation for the first time, the *Fapi\_setActiveFlashBank()* function must be called.

### *2.3.1.3 On System Frequency Change*

If the System operating frequency is changed after the initial call to the *Fapi\_initializeAPI()* function, this function must be called again before any other API function (except Fapi getLibraryInfo() and Fapi getDeviceInfo()) can be used. This will update the API internal state variables.

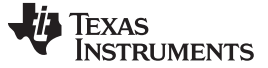

*TMS320F28M35x/36x Flash API Overview* [www.ti.com](http://www.ti.com)

#### **2.3.2 Building With the API**

#### *2.3.2.1 Object Library Files*

The ARM Cortex Flash API object file is distributed in the ARM standard EABI elf object format. C28x Flash API object files are distributed in the standard Common Object File Format (COFF).

**NOTE:** Compilation with the TI ARM and C28x codegen tools requires "Enable support for GCC extensions" option to be enabled.

ARM Compiler version 5.2.0 and onwards have this option enabled by default.

C2000 Compiler version 6.4.0 and onwards have this option enabled by default.

#### *2.3.2.2 Distribution Files*

The following API files are distributed in the controlSUITE:

- Library Files
	- F021 API CortexM3 LE.lib This is the Flash API object file for the Cortex M3 master subsystem in F28M35x/F28M36x.
	- F021\_API\_C28x.lib This is the Flash API object file for the C28x control subsystem in F28M35x/F28M36x.
	- $-$  F021 API C28x FPU32.lib This is the Flash API object file for the C28x control subsystem applications in F28M35x/F28M36x that are using floating point unit.
- Source Files
	- Fapi\_UserDefinedFunctions.c This file contains the user-definable functions and must be compiled with the user's code. This file is provided in controlSUITE at controlsuite\device\_support\F28m3xx\VX\F28m3xx\_examples\_Dual\flash\_prog\m3\C28x
- Include Files
	- These files set up compile-specific defines and then includes the F021.h master include file.
		- F021\_Concerto\_C28x.h The master include file for Concerto C28x application.
		- F021 Concerto Cortex.h The master include file for Concerto Cortex M3 application.
- The following include files should not be included directly by the user's code, but are listed here for user reference:
	- F021.h This include file lists all API functions and includes all other include files.
	- Helpers.h Set of Helper defines.
	- Init.h Defines the API initialization structure.
	- Registers\_Concerto\_C28x.h Flash memory controller registers structure for Concerto C28x applications.
	- Registers\_Concerto\_Cortex.h Flash memory controller registers structure for Concerto Cortex M3 applications.
	- Registers.h Definitions common to all register implementations and includes the appropriate register include file for the selected device type.
	- Types.h Contains all the enumerations and structures used by the API.
	- Constants/Constants.h Constant definitions common to some C2000 devices.
	- Constants/Concerto.h Constant definitions for Concerto devices.

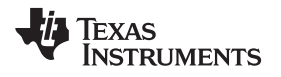

[www.ti.com](http://www.ti.com) *TMS320F28M35x/36x Flash API Overview*

### **2.3.3 Key Facts for Flash API Usage**

Here are some important facts about API usage:

- Names of the Flash API functions start with a prefix "Fapi".
- For C28x: EALLOW and EDIS should be executed before and after calling Flash API functions, respectively, to allow and disallow writes to protected registers.
- For M3: Before calling Flash API functions, MWRALLOW should be configured to allow API to write to protected register writes. Protected register writes can be disabled as needed after the Flash API usage.
- Pump semaphore should be gained by a CPU before performing Flash operations (erase, program, verify) on its bank. Flash API does not configure the pump semaphore.
- Flash API does not configure the PLL. The user application should configure the PLL as needed and pass the configured CPUCLK value to Fapi\_initializeAPI() function (details of this function are given later in this document).
- Always configure waitstates as per the device data manual before calling Flash API functions. Flash API will issue an error if the waitstate configured by the application is not appropriate for the operating frequency of the application. See Fapi\_Set ActiveFlashBank() function for more details.
- Flash API does not configure (enable or disable) the watchdog. The user application can configure the watchdog and service it as needed. In subsequent devices, the Fapi\_ServiceWatchdogTimer() function is no longer supported. Therefore, TI suggests to not use this function; instead, the user applications can service the watchdog at regular interrupts (for example, by using a timer ISR) as needed.
- Flash API execution is interruptible; however, there should not be any read or fetch access from the Flash bank/OTP when an erase or program operation is in progress on that Flash bank/OTP. Therefore, the Flash API functions, the user application functions that call the Flash API functions, and any ISRs (Interrupt service routines,) must be executed from RAM. For example, the entire code snippet shown below should be executed from RAM and not just the Flash API functions. The reason for this is because the Fapi issueAsyncCommandWithAddress() function issues the erase command to the FSM, but it does not wait until the erase operation is over. As long as the FSM is busy with the current operation, there should not be a Flash access.

```
//
// Erase a Sector
//
oReturnCheck = Fapi_issueAsyncCommandWithAddress(Fapi_EraseSector, Sector Address);
//
// Wait until the erase operation is over
//
while (Fapi_checkFsmForReady() != Fapi_Status_FsmReady){}
```
**TEXAS RUMENTS** 

*API Functions* [www.ti.com](http://www.ti.com)

#### <span id="page-9-0"></span>**3 API Functions**

#### <span id="page-9-1"></span>*3.1 Initialization Functions*

#### **3.1.1 Fapi\_initializeAPI()**

Initializes the Flash API

#### **Synopsis**

```
Fapi_StatusType Fapi_initializeAPI(
         Fapi_FmcRegistersType *poFlashControlRegister,
         uint32 u32HclkFrequency)
```
#### **Parameters**

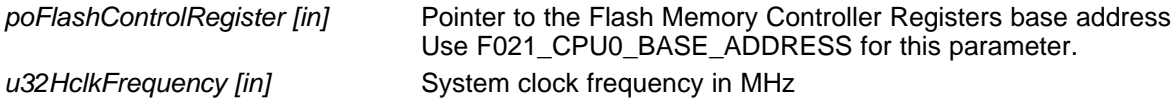

#### **Description**

This function is required to initialize the Flash API before any other Flash API operation is performed. This function must also be called if System frequency or RWAIT is changed.

**NOTE:** RWAIT value must be configured by the user before calling this function.

#### **Return Value**

• **Fapi\_Status\_Success** (success)

#### **Sample Implementation**

Please refer to the example provided in controlSUITE at below location:

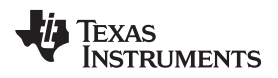

### <span id="page-10-0"></span>*3.2 Flash State Machine Functions*

#### **3.2.1 Fapi\_setActiveFlashBank()**

Initializes the FMC for erase and program operations

#### **Synopsis**

```
Fapi_StatusType Fapi_setActiveFlashBank(
         Fapi_FlashBankType oNewFlashBank)
```
#### **Parameters**

*oNewFlashBank [in]* Bank number to set as active. Since there is only one bank per FMC in these devices, only Fapi FlashBank0 should be used for this parameter.

#### **Description**

This function configures FMC for Flash operations to be performed on the bank.

#### **Return Value**

- **Fapi\_Status\_Success** (success)
- **Fapi Error InvalidBank** (failure: Bank specified does not exist on device)
- **Fapi\_Error\_InvalidHclkValue** (failure: System clock does not match specified wait value)
- **Fapi\_Error\_OtpChecksumMismatch** (failure: Calculated TI OTP checksum does not match value in TI OTP)

#### **Sample Implementation**

Please refer to the example provided in controlSUITE at below location:

#### <span id="page-11-0"></span>**3.2.2 Fapi\_issueAsyncCommandWithAddress()**

Issues an erase command to the Flash State Machine along with a user-provided sector address

#### **Synopsis**

```
Fapi_StatusType Fapi_issueAsyncCommandWithAddress(
         Fapi_FlashStateCommandsType oCommand,
         uint32 *pu32StartAddress)
```
#### **Parameters**

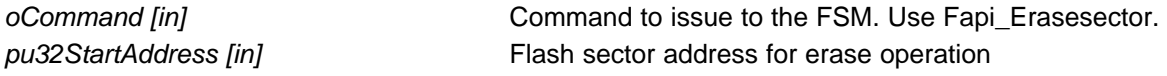

#### **Description**

This function issues an erase command to the Flash State Machine for the user-provided sector address. This function does not wait until the erase operation is over; it just issues the command and returns back. Hence, the user application must wait for the FMC to complete the erase operation before returning to any kind of Flash accesses.

**NOTE:** This function does not check FMSTAT after issuing the erase command. The user application must check the FMSTAT value when FSM has completed the erase operation. FMSTAT indicates if there is any failure occurrence during the erase operation. The user application can use the Fapi\_getFsmStatus function to obtain the FMSTAT value.

#### **Return Value**

- **Fapi\_Status\_Success** (success)
- **Fapi\_Error\_FeatureNotAvailable** (failure: user requested a command that is not supported)

#### **Sample Implementation**

Please refer to the example provided in controlSUITE at below location:

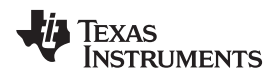

#### <span id="page-12-0"></span>**3.2.3 Fapi\_issueProgrammingCommand()**

#### *3.2.3.1 For ARM Cortex devices*

Sets up data and issues program command to valid Flash or OTP memory addresses

#### **Synopsis**

Fapi\_StatusType Fapi\_issueProgrammingCommand( uint32 *\*pu32StartAddress*, uint8 *\*pu8DataBuffer*, uint8 *u8DataBufferSizeInBytes*, uint8 *\*pu8EccBuffer*, uint8 *u8EccBufferSizeInBytes*, Fapi\_FlashProgrammingCommandType *oMode*)

#### **Parameters**

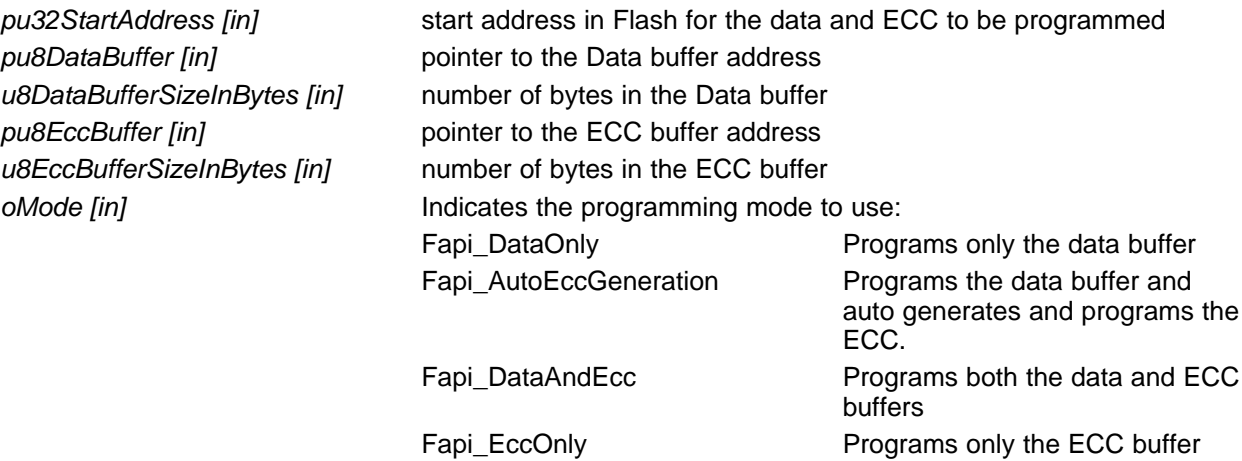

#### **Description**

This function sets up the programming registers of the Flash State Machine based on the supplied parameters. It offers four different programming modes to the user for use in different scenarios as mentioned in [Table](#page-13-0) 7.

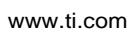

Texas<br>Instruments

<span id="page-13-0"></span>

| <b>Programming mode</b><br>(oMode) | <b>Arguments used</b>                                                                                      | Usage purpose                                                                                                    |
|------------------------------------|----------------------------------------------------------------------------------------------------|----------------------------------------------------------------------------------------------------|
| Fapi_DataOnly                      | pu32StartAddress,<br>pu8DataBuffer,<br>u8DataBufferSizeInWords                                             | Used when any custom programming utility or an user application (that<br>embed/use Flash API) has to program data and corresponding ECC<br>separately. Data is programmed using Fapi_DataOnly mode and then<br>the ECC is programmed using Fapi_EccOnly mode. Generally, most of<br>the programming utilities do not calculate ECC separately and instead<br>use Fapi AutoEccGeneration mode. However, some Safety<br>applications may require to insert intentional ECC errors in their Flash<br>image (which is not possible when Fapi_AutoEccGeneration mode is<br>used) to check the health of the SECDED (Single Error Correction and<br>Double Error Detection) module at run time. In such case, ECC is<br>calculated separately (using either the ECC calculation algorithm<br>provided in Section E.1.1 or using the Fapi calculate Ecc() function as<br>applicable). Application may want to insert errors in either main array<br>data or in the ECC as needed. In such scenarios, after the error<br>insertion, Fapi_DataOnly mode and Fapi_EccOnly modes can be used<br>to program the data and ECC respectively.<br>Also, this mode is used when not all the 64 bits of the data is available<br>to program along with ECC. In this case, users can program less than<br>64 bits without ECC using this mode. And then later program all the 64<br>bits when available along with ECC. However, note that in subsequent<br>devices, it is restricted to program all the 64 bits of data at a time and |
|                                    |                                                                                                    | hence TI suggests to program all the 64-bits at a time if possible.                                                                                                    |
| Fapi_AutoEccGeneration             | pu32StartAddress,<br>pu8DataBuffer.<br>u8DataBufferSizeInWords                                             | Used when any custom programming utility or user application (that<br>embed/use Flash API to program Flash at run time to store data or to<br>do a firmware update) has to program data and ECC together without<br>inserting any intentional errors. This is the most prominently used<br>mode.                                                                                                    |
| Fapi_DataAndEcc                    | pu32StartAddress,<br>pu8DataBuffer,<br>u8DataBufferSizeInWords,<br>pu8EccBuffer,<br>u8EccBufferSizeInBytes | Purpose of this mode is not different than that of using Fapi DataOnly<br>and Fapi_EccOnly modes together. However, this mode is beneficial<br>when both the data and the calculated ECC can be programmed at the<br>same time.                                                                                                    |
| Fapi_EccOnly                       | pu8EccBuffer,<br>u8EccBufferSizeInBytes                                                                    | See the usage purpose given for Fapi_DataOnly mode.                                                                                                    |

**Table 7. Uses of Different Programming Modes**

#### **Programming modes:**

*Fapi\_DataOnly* – This mode will only program the data portion in Flash at the address specified. It can program from 1-bit up to 16 bytes. The supplied starting address to program at plus the data buffer length cannot cross the 128-bit aligned address boundary. Arguments 4 and 5 are ignored when using this mode.

*Fapi\_AutoEccGeneration* – This mode will program the supplied data portion in Flash along with automatically generated ECC. The ECC is calculated for every 64-bit data aligned on a 64-bit memory boundary. All the 64-bits of the data must be supplied. Data not supplied is assumed as all 1s (0xFF). The supplied starting address to program at plus the data buffer length cannot cross the 128-bit aligned address boundary. Arguments 4 and 5 are ignored when using this mode.

**NOTE:** Fapi\_AutoEccGeneration mode will program the supplied data portion in Flash along with automatically generated ECC. The ECC is calculated for 64-bit aligned address and the corresponding 64-bit data. Any data not supplied is treated as 0xFF. Note that there are practical implications of this when writing a custom programming utility that streams in the output file of a code project and programs the individual sections one at a time into flash. If a 64-bit word spans more than one section (that is, contains the end of one section, and the start of another), values of 0xFF cannot be assumed for the missing data in the 64-bit word when programming the first section. When you go to program the second section, you will not be able to program the ECC for the first 64-bit word since it was already (incorrectly) computed and programmed using assumed 0xFF for the missing values. One way to avoid this problem is to align all sections linked to flash on a 64-bit boundary in the linker command file for your code project. Here is an example:

SECTIONS { .text : > FLASH,  $PAGE = 0$ ,  $ALIGN(8)$  $.$ cinit : > FLASH, PAGE = 0, ALIGN(8) .const : > FLASH,  $PAGE = 0$ ,  $ALIGN(8)$  $\text{.econst} :$  > FLASH, PAGE = 0, ALIGN(8)  $.$ pinit  $:$  > FLASH, PAGE = 0, ALIGN(8)  $.swith : > FLASH, PAGE = 0, ALIGN(8)$ }

If you do not align the sections in flash, you would need to track incomplete 64-bit words in a section and combine them with the words in other sections that complete the 64-bit word. This will be difficult to do. So it is recommended to align your sections on 64-bit boundaries.

*Fapi\_DataAndEcc* – This mode will program both the supplied data and ECC in Flash at the address specified. The data supplied must be aligned on a 64-bit word and the length of data must correlate to the supplied ECC. That means, the data buffer length (in 8-bit bytes) should be 8 when the ECC buffer length is 1 byte and the data buffer length (in 8-bit bytes) should be 16 when the ECC buffer length is 2 bytes. The supplied starting address to program at plus the data buffer length cannot cross the 128-bit aligned address boundary. The Fapi\_calculateEcc() function can be used to calculate ECC for a given 64-bit aligned address and the corresponding data.

*Fapi EccOnly* –This mode will only program the ECC portion in Flash ECC memory space at the address (Flash main array address should be provided for this function and not the corresponding ECC address) specified. It can program either 2 bytes (if the starting address to program is 128-bit aligned) or 1 byte (if the starting address to program is a 128-bit aligned address+8). Arguments two and three are ignored when using this mode.

- **NOTE:** The length of pu8DataBuffer and pu8EccBuffer cannot exceed 16 and 2, respectively.
- **NOTE:** This function does not check FMSTAT after issuing the program command. The user application must check the FMSTAT value when FSM has completed the program operation. FMSTAT indicates if there is any failure occurrence during the program operation. The user application can use the Fapi\_getFsmStatus() function to obtain the FMSTAT value.

This function does not wait until the program operation is over; it just issues the command and returns back. Hence, the user application must wait for the FMC to complete the program operation before returning to any kind of Flash accesses. The Fapi\_checkFsmForReady() function can be used to monitor the status of an issued command.

#### **Restrictions**

• As described above, this function can program only a max of 128-bits (given the address provided is 128-bit aligned) at a time. If the user wants to program more than that, this function should be called in a loop as needed.

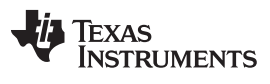

#### **Return Value**

- **Fapi\_Status\_Success** (success)
- **Fapi\_Error\_AsyncIncorrectDataBufferLength** (failure: Data buffer size specified is incorrect)
- **Fapi\_Error\_AsyncIncorrectEccBufferLength** (failure: ECC buffer size specified is incorrect)
- **Fapi Error AsyncDataEccBufferLengthMismatch** (failure: Data buffer size either is not 64-bit aligned or data length crosses the 128-bit aligned memory boundary)

#### **Sample Implementation**

Please refer to the example provided in controlSUITE at below location: For TMS320F28M35x: ti\controlSUITE\device\_support\f28m35x\vx\F28M35x\_examples\_Dual\flash\_prog For TMS320F28M36x: ti\controlSUITE\device\_support\f28m36x\vx\F28M36x\_examples\_Dual\flash\_prog

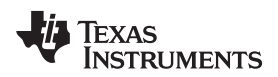

#### *3.2.3.2 For C28x devices*

Sets up data and issues program command to valid Flash or OTP memory addresses

#### **Synopsis**

```
Fapi_StatusType Fapi_issueProgrammingCommand(
        uint32 *pu32StartAddress,
         uint16 *pu16DataBuffer,
         uint16 u16DataBufferSizeInWords,
         uint16 *pu16EccBuffer,
         uint16 u16EccBufferSizeInBytes,
         Fapi_FlashProgrammingCommandType oMode)
```
#### **Parameters**

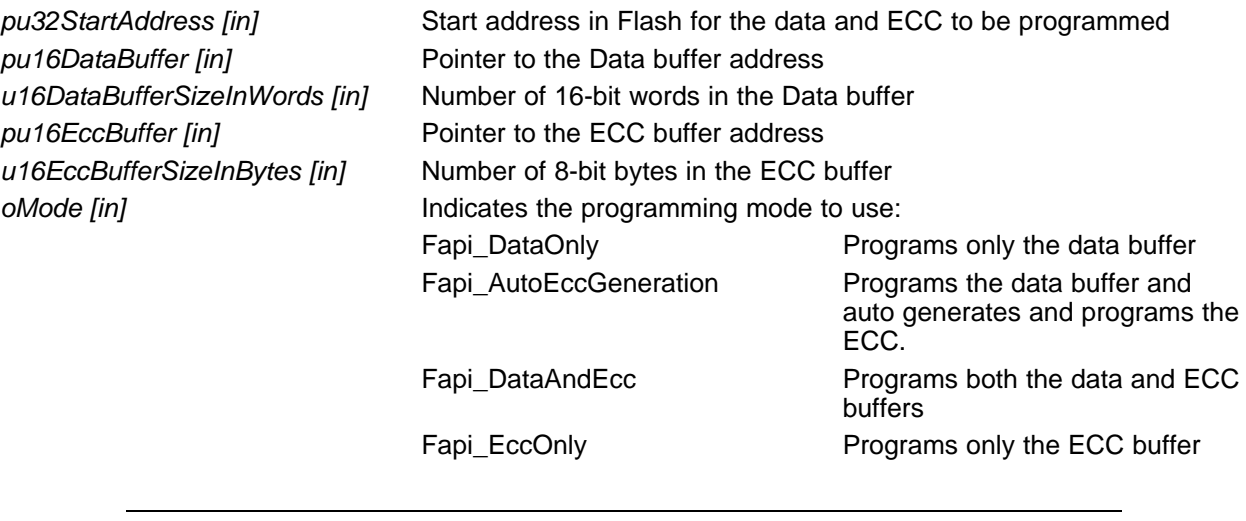

**NOTE:** The pu16EccBuffer should contain ECC corresponding to the data at the 128-bit aligned main array/OTP address. The LSB of the pu16EccBuffer corresponds to the lower 64 bits of the main array and the MSB of the pu16EccBuffer corresponds to the upper 64 bits of the main array.

#### **Description**

This function sets up the programming registers of the Flash State Machine based on the supplied parameters. It offers four different programming modes to the user for use in different scenarios as mentioned in [Table](#page-17-0) 8.

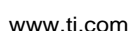

**STRUMENTS** 

**TEXAS** 

<span id="page-17-0"></span>

| <b>Programming mode</b><br>(oMode) | <b>Arguments used</b>                                                                                          | Usage purpose                                                                                                    |
|------------------------------------|----------------------------------------------------------------------------------------------------|----------------------------------------------------------------------------------------------------|
| Fapi_DataOnly                      | pu32StartAddress,<br>pu16DataBuffer,<br>u16DataBufferSizeInWords                                               | Used when any custom programming utility or an user application (that<br>embed/use Flash API) has to program data and corresponding ECC<br>separately. Data is programmed using Fapi_DataOnly mode and then<br>the ECC is programmed using Fapi_EccOnly mode. Generally, most of<br>the programming utilities do not calculate ECC separately and instead<br>use Fapi_AutoEccGeneration mode. However, some Safety<br>applications may require to insert intentional ECC errors in their Flash<br>image (which is not possible when Fapi_AutoEccGeneration mode is<br>used) to check the health of the Single Error Correction and Double<br>Error Detection (SECDED) module at run time. In such case, ECC is<br>calculated separately (using either the ECC calculation algorithm<br>provided in Section E.1.2 or using the Fapi_calculateEcc() function as<br>applicable). Application may want to insert errors in either main array<br>data or in the ECC as needed. In such scenarios, after the error<br>insertion, Fapi_DataOnly mode and Fapi_EccOnly modes can be used<br>to program the data and ECC respectively.<br>Also, this mode is used when not all the 64 bits of the data is available<br>to program along with ECC. In this case, users can program less than<br>64 bits without ECC using this mode. And then later program all the 64<br>bits when available along with ECC. However, note that in subsequent<br>devices, it is restricted to program all the 64-bits of data at a time and |
| Fapi_AutoEccGeneration             | pu32StartAddress,<br>pu16DataBuffer,<br>u16DataBufferSizeInWords                                               | hence TI suggests to program all the 64 bits at a time if possible.<br>Used when any custom programming utility or user application (that<br>embed/use Flash API to program Flash at run time to store data or to<br>do a firmware update) has to program data and ECC together without<br>inserting any intentional errors. This is the most prominently used<br>mode.                                                                                                    |
| Fapi_DataAndEcc                    | pu32StartAddress,<br>pu16DataBuffer,<br>u16DataBufferSizeInWords,<br>pu16EccBuffer,<br>u16EccBufferSizeInBytes | Purpose of this mode is not different than that of using Fapi_DataOnly<br>and Fapi_EccOnly modes together. However, this mode is beneficial<br>when both the data and the calculated ECC can be programmed at the<br>same time.                                                                                                    |
| Fapi_EccOnly                       | pu16EccBuffer,<br>u16EccBufferSizeInBytes                                                                      | See the usage purpose given for Fapi_DataOnly mode.                                                                                                    |

**Table 8. Uses of Different Programming Modes**

#### **NOTE:** Users must always program ECC for their flash image since ECC check is enabled at power up.

#### **Programming modes:**

**Fapi\_DataOnly** – This mode will only program the data portion in Flash at the address specified. It can program from 1-bit up to 8 16-bit words. The supplied starting address to program at plus the data buffer length cannot cross the 128-bit aligned address boundary. Arguments 4 and 5 are ignored when using this mode.

**Fapi\_AutoEccGeneration** – This mode will program the supplied data portion in Flash along with automatically generated ECC. The ECC is calculated for every 64-bit data aligned on a 64-bit memory boundary. All the 64-bits of the data must be supplied. Data not supplied is assumed as all 1s (0xFFFF). The supplied starting address to program at plus the data buffer length cannot cross the 128-bit aligned address boundary. Arguments 4 and 5 are ignored when using this mode.

**NOTE:** Fapi\_AutoEccGeneration mode will program the supplied data portion in Flash along with automatically generated ECC. The ECC is calculated for 64-bit aligned address and the corresponding 64-bit data. Any data not supplied is treated as 0xFFFF. Note that there are practical implications of this when writing a custom programming utility that streams in the output file of a code project and programs the individual sections one at a time into flash. If a 64-bit word spans more than one section (that is, contains the end of one section, and the start of another), values of 0xFFFF cannot be assumed for the missing data in the 64-bit word when programming the first section. When you go to program the second section, you will not be able to program the ECC for the first 64-bit word since it was already (incorrectly) computed and programmed using assumed 0xFFFF for the missing values. One way to avoid this problem is to align all sections linked to flash on a 64-bit boundary in the linker command file for your code project.

Here is an example:

```
SECTIONS
{
.text : > FLASH, PAGE = 0, ALIGN(4).cinit : > FLASH, PAGE = 0, ALIGN(4)
.const : > FLASH, PAGE = 0, ALIGN(4)\text{econst} : > FLASH, PAGE = 0, ALIGN(4)
.pinit : > FLASH, PAGE = 0, ALIGN(4)
.switch : > FLASH, PAGE = 0, ALIGN(4)
}
```
If you do not align the sections in flash, you would need to track incomplete 64-bit words in a section and combine them with the words in other sections that complete the 64-bit word. This will be difficult to do. So it is recommended to align your sections on 64-bit boundaries.

**Fapi DataAndEcc** – This mode will program both the supplied data and ECC in Flash at the address specified. The data supplied must be aligned on a 64-bit word and the length of data must correlate to the supplied ECC. That means, the data buffer length (in 16-bit words) should be 4 when the ECC buffer length is 1 byte and the data buffer length (in 16-bit words) should be 8, when the ECC buffer length is 2 bytes. The supplied starting address to program at plus the data buffer length cannot cross the 128-bit aligned address boundary.

The LSB of pu16EccBuffer corresponds to the lower 64-bits of the main array and the MSB of pu16EccBuffer corresponds to the upper 64 bits of the main array.

The Fapi\_calculateEcc() function can be used to calculate ECC for a given 64-bit aligned address and the corresponding data.

**Fapi\_EccOnly** – This mode will only program the ECC portion in Flash ECC memory space at the address (Flash main array address should be provided for this function and not the corresponding ECC address) specified. It can program either 2 bytes (both LSB and MSB at a location in ECC memory) or 1 byte (LSB at a location in ECC memory).

The LSB of pu16EccBuffer corresponds to the lower 64-bits of the main array and the MSB of pu16EccBuffer corresponds to the upper 64-bits of the main array.

Arguments two and three are igmored when using this mode.

**NOTE:** The length of pu16DataBuffer and pu16EccBuffer cannot exceed 8 and 2, respectively.

**NOTE:** This function does not check FMSTAT after issuing the program command. The user application must check the FMSTAT value when FSM has completed the program operation. FMSTAT indicates if there is any failure occurrence during the program operation. The user application can use the Fapi\_getFsmStatus function to obtain the FMSTAT value.

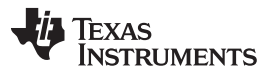

#### *API Functions* [www.ti.com](http://www.ti.com)

This function does not wait until the program operation is over; it just issues the command and returns back. Hence, the user application must wait for the FMC to complete the program operation before returning to any kind of Flash accesses. The Fapi checkFsmForReady() function can be used to monitor the status of an issued command.

#### **Restrictions**

• As described above, this function can program only a max of 128-bits (given the address provided is 128-bit aligned) at a time. If the user wants to program more than that, this function should be called in a loop to program 128 bits (or 64 bits as needed by application) at a time.

#### **Return Value**

- **Fapi\_Status\_Success** (success)
- **Fapi Error AsyncIncorrectDataBufferLength** (failure: Data buffer size specified is incorrect)
- **Fapi Error AsyncIncorrectEccBufferLength** (failure: ECC buffer size specified is incorrect)
- **Fapi\_Error\_AsyncDataEccBufferLengthMismatch** (failure: Data buffer size either is not 64-bit aligned or data length crosses the 128-bit aligned memory boundary)

#### **Sample Implementation**

Please refer to the example provided in controlSUITE at below location:

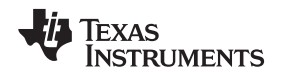

#### **3.2.4 Fapi\_issueProgrammingCommandForEccAddresses()**

Remaps an ECC address to Flash main array data address and calls Fapi\_issueProgrammingCommand().

#### *3.2.4.1 For ARM Cortex devices*

#### **Synopsis**

```
Fapi_StatusType Fapi_issueProgrammingCommandForEccAddresses(
        uint32 *pu32StartAddress,
        uint8 *pu8EccBuffer,
        uint8 u8EccBufferSizeInBytes)
```
#### **Parameters**

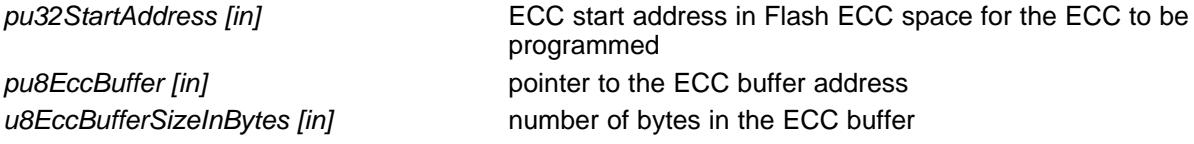

#### **Description**

This function will remap an address in the ECC memory space to the corresponding Flash main array data address space and then call Fapi\_issueProgrammingCommand() to program the supplied ECC data. The same limitations for Fapi\_issueProgrammingCommand() using Fapi\_EccOnly mode applies to this function.

**NOTE:** The length of pu8EccBuffer cannot exceed 2.

**NOTE:** This function does not check FMSTAT after issuing the program command. The user application must check the FMSTAT value when FSM has completed the program operation. FMSTAT indicates if there is any failure occurrence during the program operation. The user application can use the Fapi\_getFSMStatus function to obtain the FMSTAT value.

#### **Return Value**

- **Fapi\_Status\_Success** (success)
- **Fapi\_Error\_AsyncIncorrectEccBufferLength** (failure: ECC buffer size specified is incorrect)

#### *3.2.4.2 For C28x devices*

#### **Synopsis**

```
Fapi_StatusType Fapi_issueProgrammingCommandForEccAddresses(
        uint32 *pu32StartAddress,
        uint16 *pu16EccBuffer,
        uint16 u16EccBufferSizeInBytes)
```
#### **Parameters**

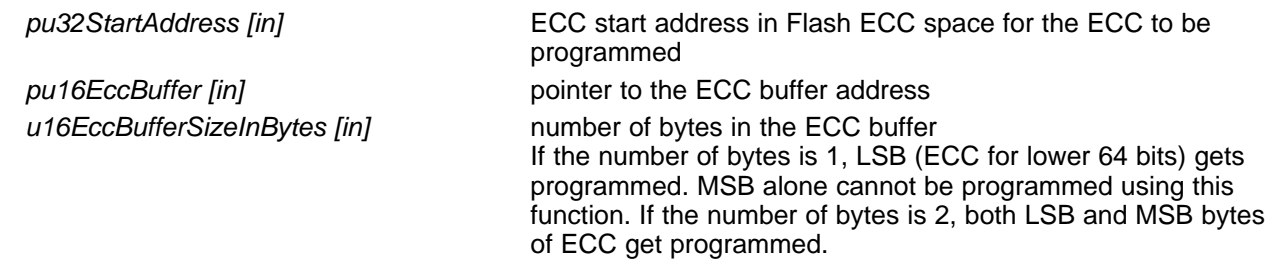

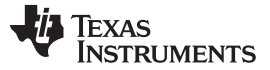

#### **Description**

This function will remap an address in the ECC memory space to the corresponding data address space and then call Fapi\_issueProgrammingCommand() to program the supplied ECC data. The limitations given for Fapi\_issueProgrammingCommand() using Fapi\_EccOnly mode applies to this function. The LSB of pu16EccBuffer corresponds to the lower 64 bits of the main array and the MSB of pu16EccBuffer corresponds to the upper 64 bits of the main array.

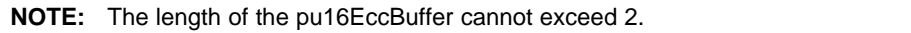

**NOTE:** This function does not check FMSTAT after issuing the program command. The user application must check the FMSTAT value when FSM has completed the program operation. FMSTAT indicates if there is any failure occurrence during the program operation. The user application can use the Fapi\_getFSMStatus function to obtain the FMSTAT value.

#### **Return Value**

- **Fapi\_Status\_Success** (success)
- **Fapi\_Error\_AsyncIncorrectEccBufferLength** (failure: ECC buffer size specified is incorrect)

#### **3.2.5 Fapi\_issueFsmSuspendCommand()**

Issues Flash State Machine suspend command

#### **Synopsis**

Fapi\_StatusType Fapi\_issueFsmSuspendCommand(void)

#### **Parameters**

None

#### **Description**

This function issues a Suspend Now command which will suspend the FSM commands Program Data, and Erase Sector when they are the current active command. Use Fapi\_getFsmStatus() to determine if the operation is successful.

#### **Return Value**

• **Fapi\_Status\_Success** (success)

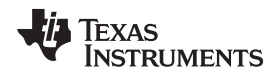

#### <span id="page-22-0"></span>**3.2.6 Fapi\_issueAsyncCommand()**

Issues a command to the Flash State Machine. See the description for the list of commands that can be issued by this function.

#### **Synopsis**

Fapi\_StatusType Fapi\_issueAsyncCommand( Fapi\_FlashStateCommandsType *oCommand*)

#### **Parameters**

*oCommand [in]* Command to issue to the FSM

#### **Description**

This function issues a command to the Flash State Machine for commands not requiring any additional information (such as address). Typical commands are Clear Status, Program Resume, Erase Resume and Clear\_More. This function does not wait until the command is over; it just issues the command and returns back. Hence, the user application must wait for the FMC to complete the given command before returning to any kind of Flash accesses. The Fapi checkFsmForReady() function can be used to monitor the status of an issued command.

Below are the details of these commands:

- Fapi\_ClearStatus: Executing this command clears the ILA, PGV, EV, CSTAT, VOLTSTAT, and INVDAT bits in the FMSTAT register. Flash API issues this command before issuing a program or an erase command.
- Fapi ClearMore: Executing this command clears everything the Clear Status command clears and additionally, clears the ESUSP and PSUSP bits in the FMSTAT register.
- Fapi\_ProgramResume: Executing this command will resume the previously suspended program operation. Issuing a resume command when suspend is not active has no effect. Note that a new program operation cannot be initiated while a previous program operation is suspended.
- Fapi\_EraseResume: Executing this command will resume the previously suspended erase operation. Issuing a resume command when suspend is not active has no effect. Note that a new erase operation cannot be initiated while a previous erase operation is suspended.
	- **NOTE:** This function does not check FMSTAT after issuing the command. The user application must check the FMSTAT value when FSM has completed the operation. FMSTAT indicates if there is any failure occurrence during the operation. The user application can use the Fapi\_getFsmStatus function to obtain the FMSTAT value.

#### **Return Value**

• **Fapi\_Status\_Success** (success)

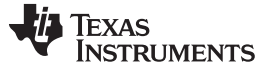

*API Functions* [www.ti.com](http://www.ti.com)

#### **3.2.7 Fapi\_checkFsmForReady()**

Returns the status of the Flash State Machine

#### **Synopsis**

Fapi\_StatusType Fapi\_checkFsmForReady(void)

#### **Parameters**

None

#### **Description**

This function returns the status of the Flash State Machine indicating if it is ready to accept a new command or not. Primary use is to check if an Erase or Program operation has finished.

#### **Return Value**

- **Fapi\_Status\_FsmBusy** (FSM is busy and cannot accept new command except for suspend commands)
- **Fapi Status FsmReady** (FSM is ready to accept new command)

#### **3.2.8 Fapi\_getFsmStatus()**

Returns the value of the FMSTAT register

#### **Synopsis**

Fapi\_FlashStatusType Fapi\_getFsmStatus(void)

#### **Parameters**

None

#### **Description**

This function returns the value of the FMSTAT register. This register allows the user application to determine whether an erase or program operation is successfully completed, in progress, suspended, or failed. The user application should check the value of this register to determine if there is any failure after each erase and program operation.

#### **Return Value**

#### **Table 9. FMSTAT Register**

<span id="page-23-0"></span>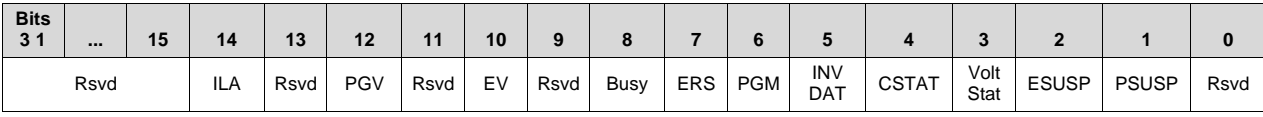

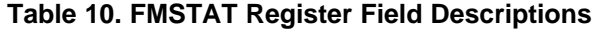

<span id="page-24-0"></span>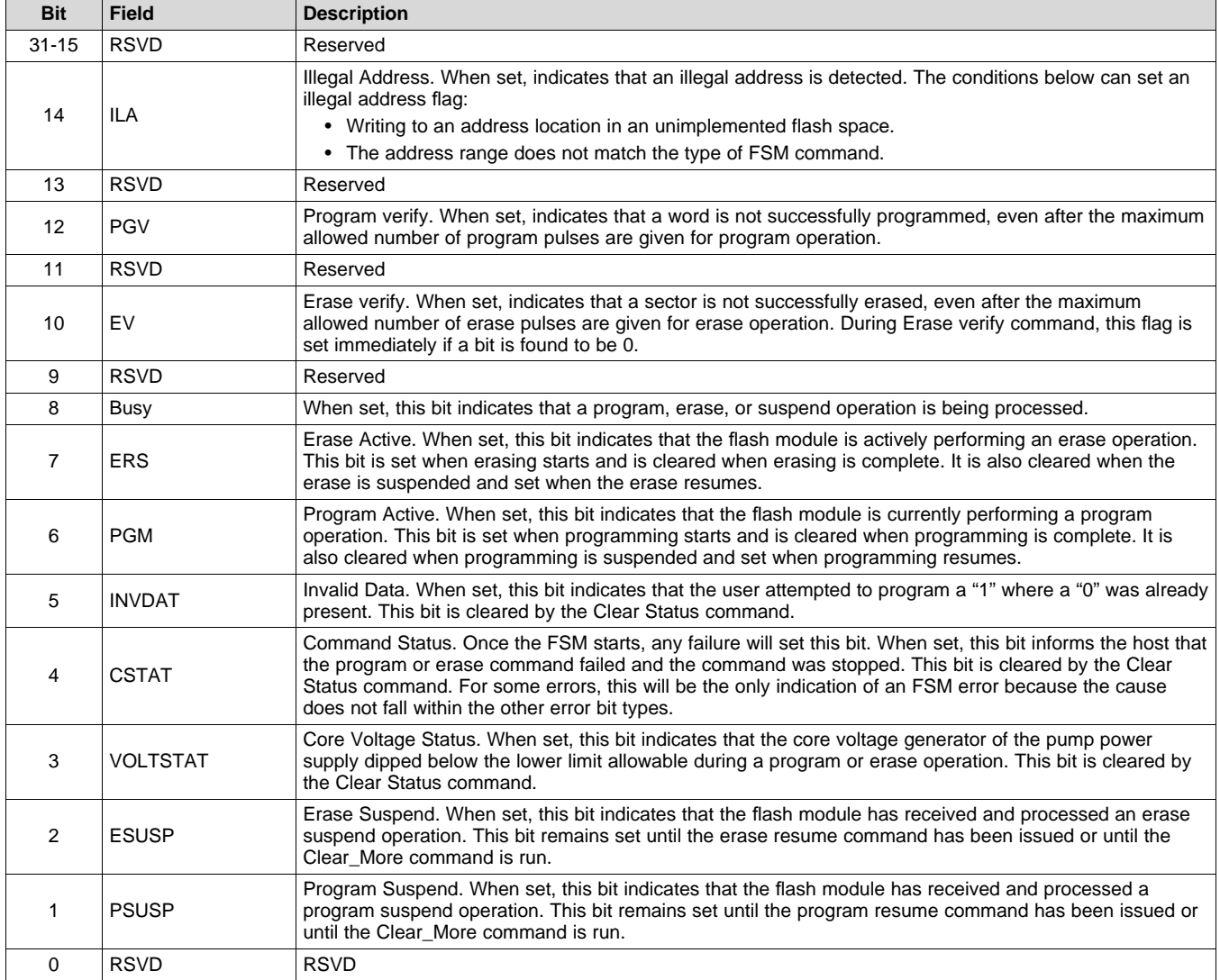

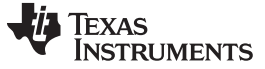

*API Functions* [www.ti.com](http://www.ti.com)

#### <span id="page-25-0"></span>*3.3 Read Functions*

#### **3.3.1 Fapi\_doBlankCheck()**

Verifies if the region specified is erased or not

#### **Synopsis**

```
Fapi_StatusType Fapi_doBlankCheck(
         uint32 *pu32StartAddress,
         uint32 u32Length,
         Fapi_FlashStatusWordType *poFlashStatusWord)
```
#### **Parameters**

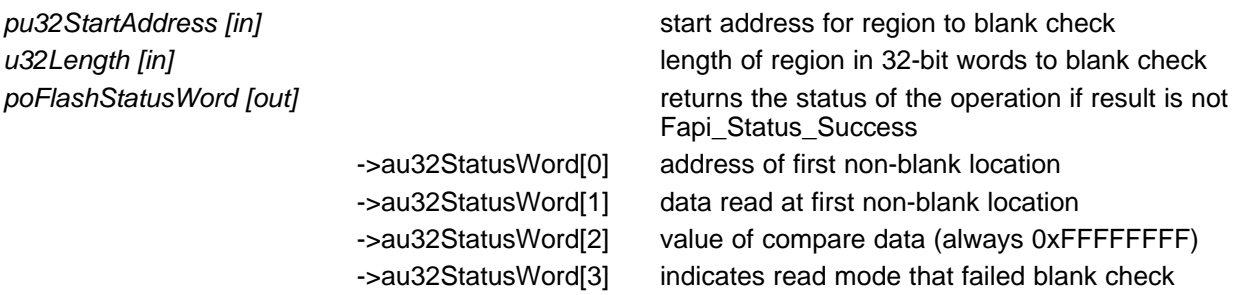

#### **Description**

This function checks if the Flash is blank (erased state) starting at the specified address for the length of 32-bit words specified. If a non-blank location is found, these results will be returned in the poFlashStatusWord parameter. This will use normal read, read margin 0 and read margin 1 modes checking for blank.

- **Fapi\_Status\_Success** (success: specified Flash locations are found to be in erased state)
- **Fapi\_Error\_Fail** (failure: region specified is not blank)

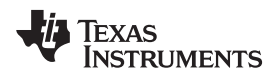

#### **3.3.2 Fapi\_doBlankCheckByByte()**

Verifies if the region specified is erased or not. The CPU checks one byte at a time.

#### **Synopsis**

```
Fapi_StatusType Fapi_doBlankCheckByByte(
         uint8 *pu8StartAddress,
         uint32 u32Length,
         Fapi_FlashStatusWordType *poFlashStatusWord)
```
#### **Parameters**

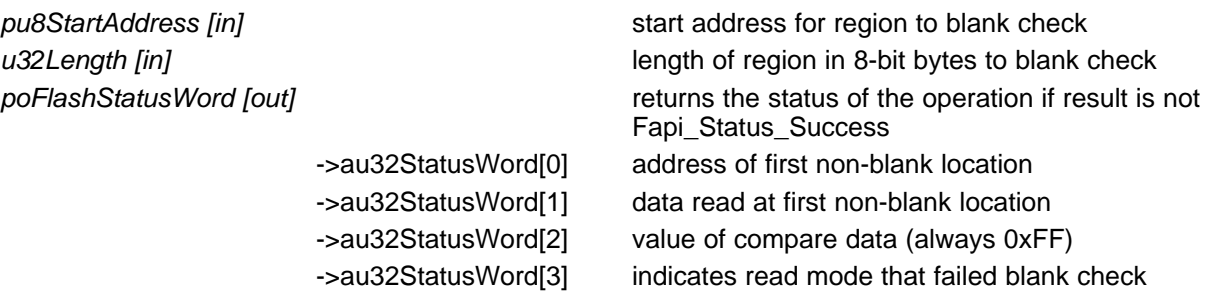

#### **Description**

This function checks if the Flash is blank (erased state) starting at the specified address for the length of 8-bit bytes specified. If a non-blank location is found, these results will be returned in the poFlashStatusWord parameter. This will use normal read, read margin 0 and read margin 1 modes checking for blank.

#### **Restrictions**

This function is not applicable for C28x cores.

- **Fapi\_Status\_Success** (success: specified Flash locations are found to be in erased state)
- **Fapi\_Error\_Fail** (failure: region specified is not blank)

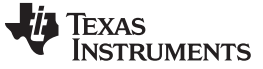

#### **3.3.3 Fapi\_doVerify()**

Verifies region specified against supplied data

#### **Synopsis**

```
Fapi_StatusType Fapi_doVerify(
        uint32 *pu32StartAddress,
        uint32 u32Length,
        uint32 *pu32CheckValueBuffer,
        Fapi_FlashStatusWordType *poFlashStatusWord)
```
#### **Parameters**

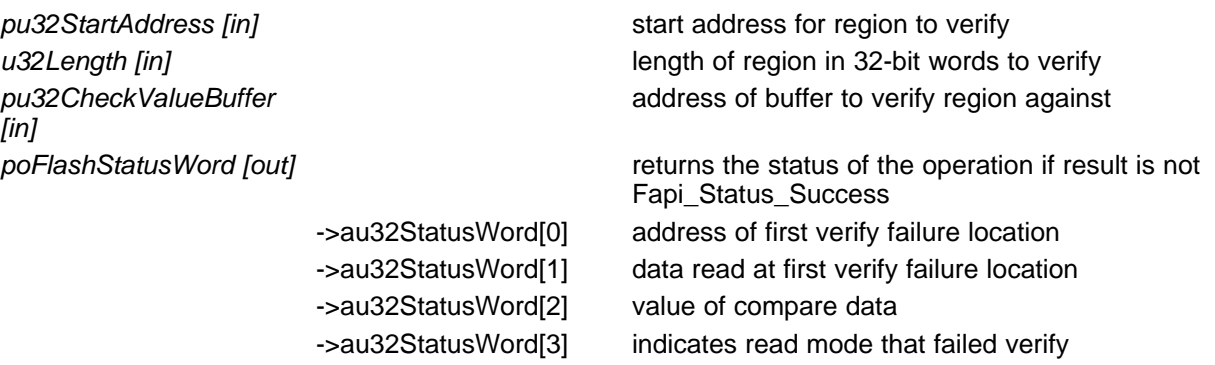

#### **Description**

This function verifies the device against the supplied data starting at the specified address for the length of 32-bit words specified. If a location fails to compare, these results will be returned in the poFlashStatusWord parameter. This will use normal read, read margin 0 and read margin 1 modes for verifying the data.

- **Fapi\_Status\_Success** (success: region specified matches supplied data)
- **Fapi\_Error\_Fail** (failure: region specified does not match supplied data)

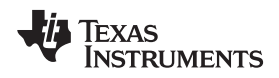

#### **3.3.4 Fapi\_doVerifyByByte()**

[www.ti.com](http://www.ti.com) *API Functions*

Verifies region specified against supplied data by byte

#### **Synopsis**

```
Fapi_StatusType Fapi_doVerifyByByte(
        uint8 *pu8StartAddress,
        uint32 u32Length,
        uint8 *pu8CheckValueBuffer,
         Fapi_FlashStatusWordType *poFlashStatusWord)
```
#### **Parameters**

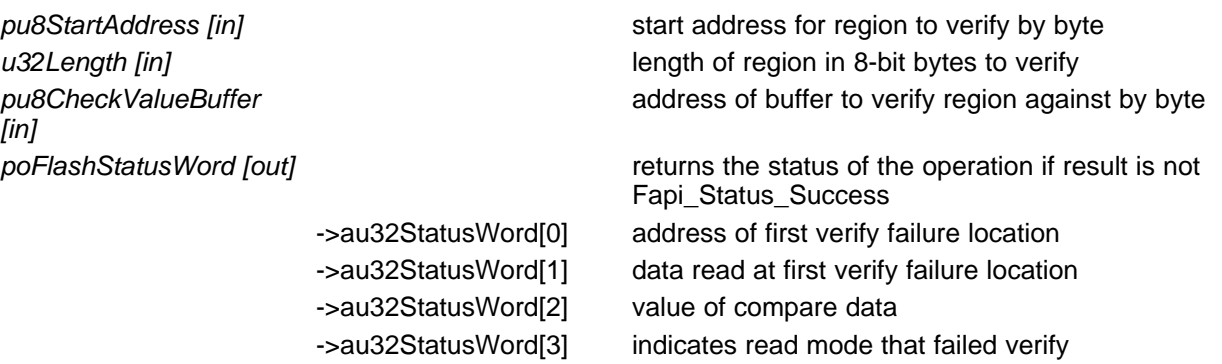

### **Description**

This function verifies the device against the supplied data by byte starting at the specified address for the length of 8-bit bytes specified. If a location fails to compare, these results will be returned in the poFlashStatusWord parameter. This will use normal read, read margin 0, and read margin 1 modes checking for verifying the data.

#### **Restrictions**

This function is not applicable for C28x cores.

- **Fapi\_Status\_Success** (success: region specified matches supplied data)
- **Fapi\_Error\_Fail** (failure: region specified does not match supplied data)

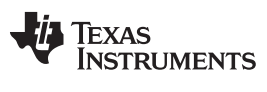

#### **3.3.5 Fapi\_doMarginRead()**

Reads the specified Flash Memory region using the specified margin mode and returns the data in a usergiven buffer

#### **Synopsis**

```
Fapi_StatusType Fapi_doMarginRead(
        uint32 *pu32StartAddress,
        uint32 *pu32ReadBuffer,
        uint32 u32Length,
        Fapi_FlashReadMarginModeType oReadMode)
```
#### **Parameters**

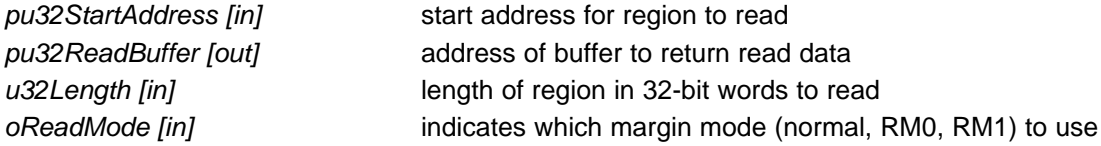

#### **Description**

This function reads the region specified starting at pu32StartAddress for u32Length 32-bit words and stores the read values in pu32ReadBuffer.

- **Fapi\_Status\_Success** (success: specified memory range is read and data is returned)
- **Fapi\_Error\_InvalidReadMode** (failure: read mode specified is not valid)

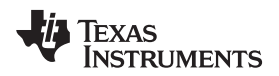

#### [www.ti.com](http://www.ti.com) *API Functions*

#### **3.3.6 Fapi\_doMarginReadByByte()**

Reads the specified Flash Memory region using the specified margin mode by byte and returns the data in a user-given buffer.

#### **Synopsis**

```
Fapi StatusType Fapi doMarginReadByByte(
        uint8 *pu8StartAddress,
        uint8 *pu8ReadBuffer,
        uint32 u32Length,
        Fapi_FlashReadMarginModeType oReadMode)
```
#### **Parameters**

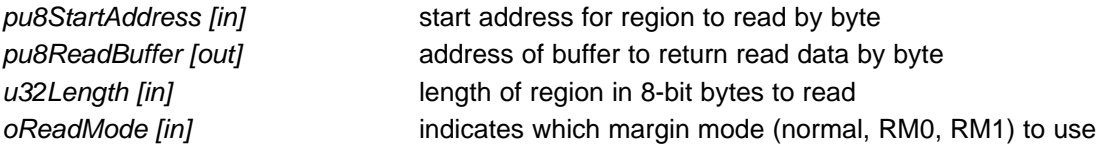

#### **Description**

This function reads the region specified starting at pu8StartAddress for u32Length 8-bit bytes and stores the read values in pu8ReadBuffer.

#### **Restrictions**

This function is not applicable for C28x cores.

- **Fapi\_Status\_Success** (success: specified memory range is read and data is returned)
- **Fapi\_Error\_InvalidReadMode** (failure: read mode specified is not valid)

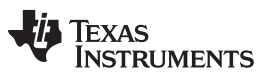

*API Functions* [www.ti.com](http://www.ti.com)

#### <span id="page-31-0"></span>**3.3.7 Fapi\_calculatePsa()**

Calculates the PSA for a specified region

#### **Synopsis**

```
Uint32 Fapi_calculatePsa(
        uint32 *pu32StartAddress,
        uint32 u32Length,
        uint32 u32PsaSeed,
        Fapi_FlashReadMarginModeType oReadMode)
```
#### **Parameters**

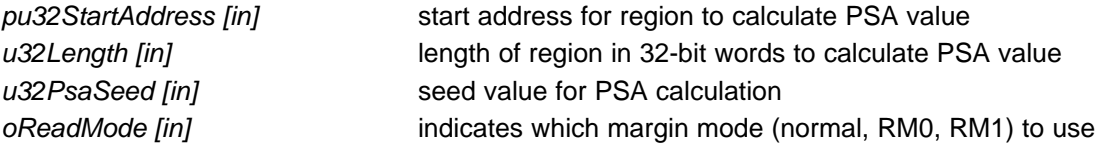

#### **Description**

This function calculates the PSA value for the region specified starting at pu32StartAddress for u32Length 32-bit words using u32PsaSeed value in the margin mode specified. The PSA algorithm is given in [Appendix](#page-56-0) D.

#### **Return Value**

• PSA value

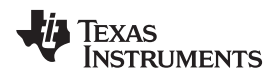

[www.ti.com](http://www.ti.com) *API Functions*

#### <span id="page-32-0"></span>**3.3.8 Fapi\_doPsaVerify()**

Verifies region specified against specified PSA value

#### **Synopsis**

```
Fapi_StatusType Fapi_doPsaVerify(
        uint32 *pu32StartAddress,
        uint32 u32Length,
        uint32 u32PsaValue,
        Fapi_FlashStatusWordType *poFlashStatusWord)
```
#### **Parameters**

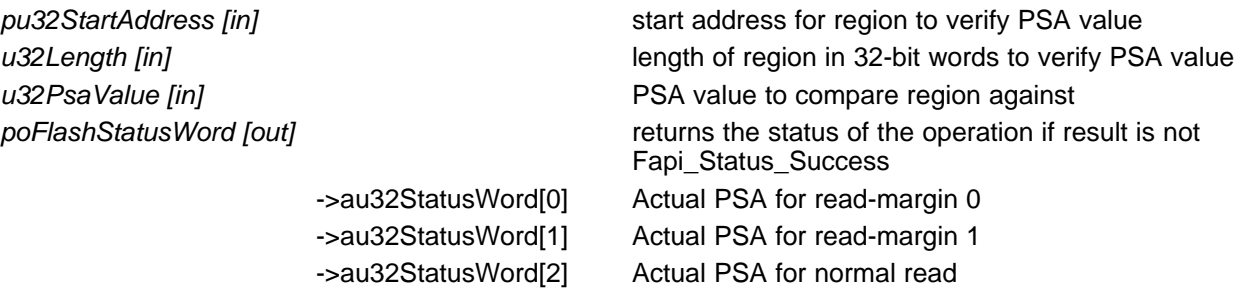

#### **Description**

This function verifies the device against the supplied PSA value starting at the specified address for the length of 32-bit words specified. The calculated PSA values for all 3 margin modes are returned in the poFlashStatusWord parameter.

- **Fapi\_Status\_Success** (success: region specified matches supplied PSA value)
- **Fapi\_Error\_Fail** (failure: region specified does not match supplied PSA value)

#### <span id="page-33-0"></span>*3.4 Informational Functions*

#### <span id="page-33-1"></span>**3.4.1 Fapi\_getLibraryInfo()**

Returns information about this compile of the Flash API

#### **Synopsis**

Fapi\_LibraryInfoType Fapi\_getLibraryInfo(void)

#### **Parameters**

*None*

#### **Description**

This function returns information specific to the compile of the Flash API library. The information is returned in a struct Fapi\_LibraryInfoType. The members are as follows:

- u8ApiMajorVersion Major version number of this compile of the API. This value is 1.
- u8ApiMinorVersion Minor version number of this compile of the API. Minor version is 53 for F28M35x and F28M36x devices.
- u8ApiRevision Revision version number of this compile of the API
- oApiProductionStatus Production status of this compile *(Alpha\_Internal, Alpha, Beta\_Internal, Beta, Production)*
- u32ApiBuildNumber Build number of this compile. Used to differentiate between different alpha and beta builds
- u8ApiTechnologyType Indicates the Flash technology supported by the API. Technology type used in these devices is of type 0x4.
- u8ApiTechnologyRevision Indicates the revision of the Technology supported by the API
- u8ApiEndianness Always returns a value of 1 (Little Endian)
- u32ApiCompilerVersion Version number of the Code Composer Studio code generation tools used to compile the API

#### **Return Value**

**Fapi LibraryInfoType** (gives the information retrieved about this compile of the API)

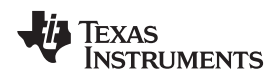

## **3.4.2 Fapi\_getDeviceInfo()**

Returns information specific to the device on which the code is being executed

#### **Synopsis**

Fapi\_DeviceInfoType Fapi\_getDeviceInfo(void)

#### **Parameters**

*None*

#### **Description**

This function returns information about the specific device on which the Flash API library is being executed. The information is returned in a struct Fapi\_DeviceInfoType. The members are as follows:

- u16NumberOfBanks Number of banks for this FMC
- u16DevicePackage Device package pin count
- u16DeviceMemorySize Flash memory size for this FMC in KB
- u32AsicId N/A
- u32LotNumber N/A
- u16FlowCheck N/A
- u16WaferNumber N/A
- u16WaferXCoordinate N/A
- u16WaferYCoordinate N/A

#### **Restrictions**

This function is deprecated and not supported in subsequent devices. Therefore, TI suggest to not use this function.

#### **Return Value**

• **Fapi\_DeviceInfoType** (gives the above information retrieved about the device)

### **3.4.3 Fapi\_getBankSectors()**

Returns the sector information for the requested bank

#### **Synopsis**

```
Fapi_StatusType Fapi_getBankSectors(
              Fapi_FlashBankType oBank,
              Fapi_FlashBankSectorsType *poFlashBankSectors)
```
#### **Parameters**

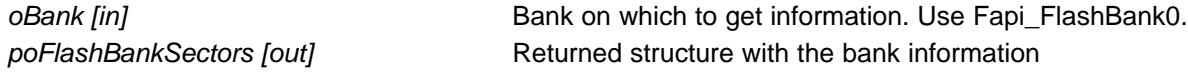

#### **Description**

This function returns information about the bank starting address, number of sectors, sector sizes, and bank technology type. The information is returned in a struct Fapi\_FlashBankSectorsType. The members are as follows:

- oFlashBankTech N/A
- u32NumberOfSectors Indicates the number of sectors in the bank.
- u32BankStartAddress Starting address of the bank.
- au8SectorSizes[] An array of sectors sizes for each sector in the bank.

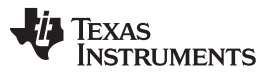

Sector size returned by Fapi\_getBankSectors() function can be decoded as shown below:

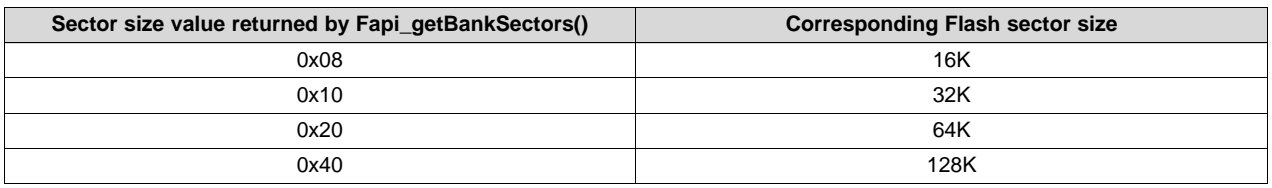

#### **Restrictions**

This function is deprecated and not supported in subsequent devices. Therefore, TI suggest to not use this function.

This function returns the sector information for the maximum flash bank size configuration in any given family. For example, in F28M36x devices, some PART numbers will have 1MB Flash in M3 subsystem and some PART numbers will have 512KB Flash in M3 subsystem. However, this function is hardcoded to return the sector information, assuming the Flash size as 1MB (max Flash size in F28M36x M3 subsystem).

- **Fapi\_Status\_Success** (success: requested data is provided)
- **Fapi\_Error\_FeatureNotAvailable** (failure: not all devices have this support in the Flash Memory Controller)
- **Fapi Error InvalidBank** (failure: bank does not exist on this device)

#### <span id="page-36-0"></span>*3.5 Utility Functions*

#### **3.5.1 Fapi\_flushPipeline()**

Flushes the FMC pipeline buffers

#### **Synopsis**

void Fapi\_flushPipeline(void)

#### **Parameters**

None

#### **Description**

This function flushes the FMC data cache. The data cache must be flushed before the first non-API Flash read after an erase or program operation.

#### **Return Value**

None

#### **3.5.2 Fapi\_calculateEcc()**

Calculates the ECC for the supplied address and 64-bit data

#### **Synopsis**

```
uint8 Fapi_calculateEcc(
              uint32 u32Address,
              uint64 u64Data)
```
#### **Parameters**

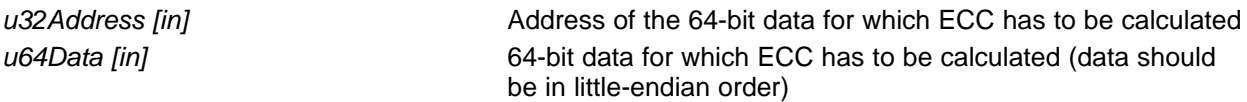

#### **Description**

This function will calculate the ECC for a 64-bit aligned word including address. For C28x, note that the user application should left-shift the address by 1 position before passing to this function. Left-shifting of address is not required for M3.

#### **Return Value**

• 8-bit calculated ECC (For C28x, the upper 8 bits of the 16-bit return value should be ignored)

#### **3.5.3 Fapi\_isAddressEcc()**

Indicates whether or not an address is in the Flash ECC memory space

#### **Synopsis**

```
boolean Fapi_isAddressEcc(
          uint32 u32Address)
```
#### **Parameters**

*u32Address [in]* Address to determine if it lies in ECC address space

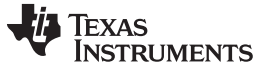

```
API Functions www.ti.com
```
#### **Description**

This function returns True if address is in ECC address space or False if it is not.

#### **Return Value**

- **FALSE** (Value of 0 -The address specified is not in ECC memory range)
- **TRUE** (Value of 1 -The address specified is in ECC memory range)

#### **3.5.4 Fapi\_remapEccAddress()**

Takes the ECC address and remaps it to main address space

#### **Synopsis**

```
uint32 Fapi_remapEccAddress(
         uint32 u32EccAddress)
```
#### **Parameters**

*u32EccAddress [in]* ECC address to remap

#### **Description**

This function returns the main array Flash address for the given Flash ECC address. When the user wants to program ECC data at a known ECC address, this function can be used to obtain the corresponding main array address. Note that the Fapi\_issueProgrammingCommand() function needs a main array address and not the ECC address (even for the Fapi\_EccOnly mode).

#### **Return Value**

• **32-bit Main Flash Address**

#### **3.5.5 Fapi\_calculateFletcherChecksum()**

Calculates the Fletcher checksum from the given address and length

#### **Synopsis**

```
uint32 Fapi_calculateFletcherChecksum(
             uint16 *pu16Data,
             uint16 u16Length)
```
#### **Parameters**

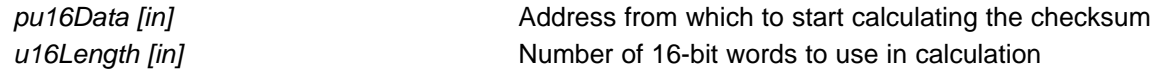

#### **Description**

This function generates a 32-bit Fletcher checksum starting at the supplied address for the number of 16 bit words specified.

#### **Return Value**

• 32-bit Fletcher Checksum value and address

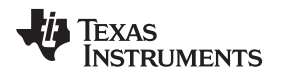

#### <span id="page-38-0"></span>*3.6 User Definable Functions*

These functions are distributed in the file Fapi\_UserDefinedFunctions.c. These are the base functions called by the API and can be modified to meet the user's need for these operations. This file must be compiled with the user's code.

#### **3.6.1 Fapi\_serviceWatchdogTimer()**

This function services the Watchdog timer. Flash API does not configure (enable or disable) the Watchhdog. It is up to the user to decide whether Watchdog should be enabled or disabled during Flash API execution. Flash API is interruptible. Therefore, the user application can service the Watchdog via an ISR (for example, timer ISR) as needed, instead of using this function. However, ISR should be mapped in RAM since Flash should not be accessed when Flash API execution is in progress. Users should pay special attention to the **Description** and **Restrictions** of this function provided below.

#### **Synopsis**

Fapi\_StatusType Fapi\_serviceWatchdogTimer(void)

#### **Parameters**

*None*

#### **Description**

This function allows the user to service their Watchdog timer in the Read Functions, [Table](#page-5-5) 3. This function is called in the Read functions when the address being read crosses the 256-word (16-bit words for C28x and 8-bit words for M3) aligned address boundaries.

```
NOTE: Users may modify the Fapi_serviceWatchdogTimer() function as needed, but must ensure
        that they include EALLOW (for C28x) and MWRALLOW (for M3 to allow writes to
        protected registers) before the return statement at the end of this function so that Flash API
        can write to protected registers as needed.
```
#### **Restrictions**

This function is deprecated and not supported in subsequent devices. Therefore, TI suggests to not use this function.

#### **Return Value**

{

• **Fapi\_Status\_Success** (success)

#### **Sample Implementation**

```
For M3:
Fapi_StatusType Fapi_serviceWatchdogTimer(void)
{
   /* Users to add their own watchdog servicing code here */
   .
   .
   .
   //
   // Allow writes to protected registers
   //
  HWREG(SYSCTL MWRALLOW) = 0xA5A5A5A5;
   return(Fapi_Status_Success);
}
For C28x:
Fapi_StatusType Fapi_serviceWatchdogTimer(void)
```
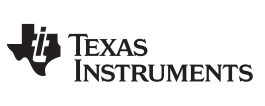

#### *API Functions* [www.ti.com](http://www.ti.com)

```
/* Users to add their own watchdog servicing code here */
   .
   .
   .
  //
  // Allow writes to protected registers
  //
  EALLOW;
  return(Fapi_Status_Success);
}
```
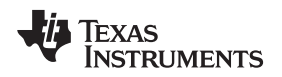

#### **3.6.2 Fapi\_setupEepromSectorEnable()**

Sets up the sectors available on the EEPROM bank for erase and programming. However, note that users should not edit the contents of this function and should be used as provided by TI. These functions are left in Fapi\_UserDefinedFunctions.c to keep source compatibility across TI devices that use similar Flash technology.

#### **Synopsis**

Fapi\_StatusType Fapi\_setupEepromSectorEnable(void)

#### **Parameters**

*None*

#### **Description**

This function sets up the sectors in the EEPROM bank (does not exist in TMS320F28M35x/6x devices) that are available for erase and programming operations.

#### **Restrictions**

This function is deprecated and not supported in subsequent devices (but users should not remove or edit this function in TMS320F28M35x/6x devices).

#### **Return Value**

• **Fapi\_Status\_Success** (success)

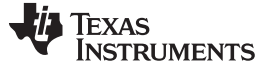

*API Functions* [www.ti.com](http://www.ti.com)

#### **3.6.3 Fapi\_setupBankSectorEnable()**

Sets up the sectors available on the bank for erase and programming

#### **Synopsis**

Fapi\_StatusType Fapi\_setupBankSectorEnable(void)

#### **Parameters**

*None*

#### **Description**

This function sets up the sectors in the bank that are available for erase and programming operations.

#### **Restrictions**

Note that users should not edit the contents of this function even though it is provided in the Fapi\_UserDefinedFunctions.C file. This function should be used as provided by TI. The reason TI provides this function outside of the API Library is to keep source compatibility across TI devices where applicable. This function is deprecated and not supported in subsequent devices, but users should not remove or edit this function in TMS320F28M35x/6x devices.

#### **Return Value**

• **Fapi\_Status\_Success** (success)

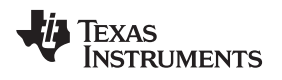

# <span id="page-42-0"></span>**4 Recommended FSM Flows**

# <span id="page-42-1"></span>*4.1 New devices from Factory*

Devices are shipped erased from the Factory. It is recommended, but not required to do a blank check on devices received to verify that they are erased.

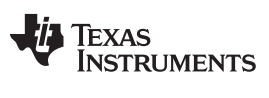

*Recommended FSM Flows* [www.ti.com](http://www.ti.com)

## <span id="page-43-0"></span>*4.2 Recommended Erase Flow*

The following diagram describes the flow for erasing a sector(s). Please refer to [Section](#page-11-0) 3.2.2 for further information.

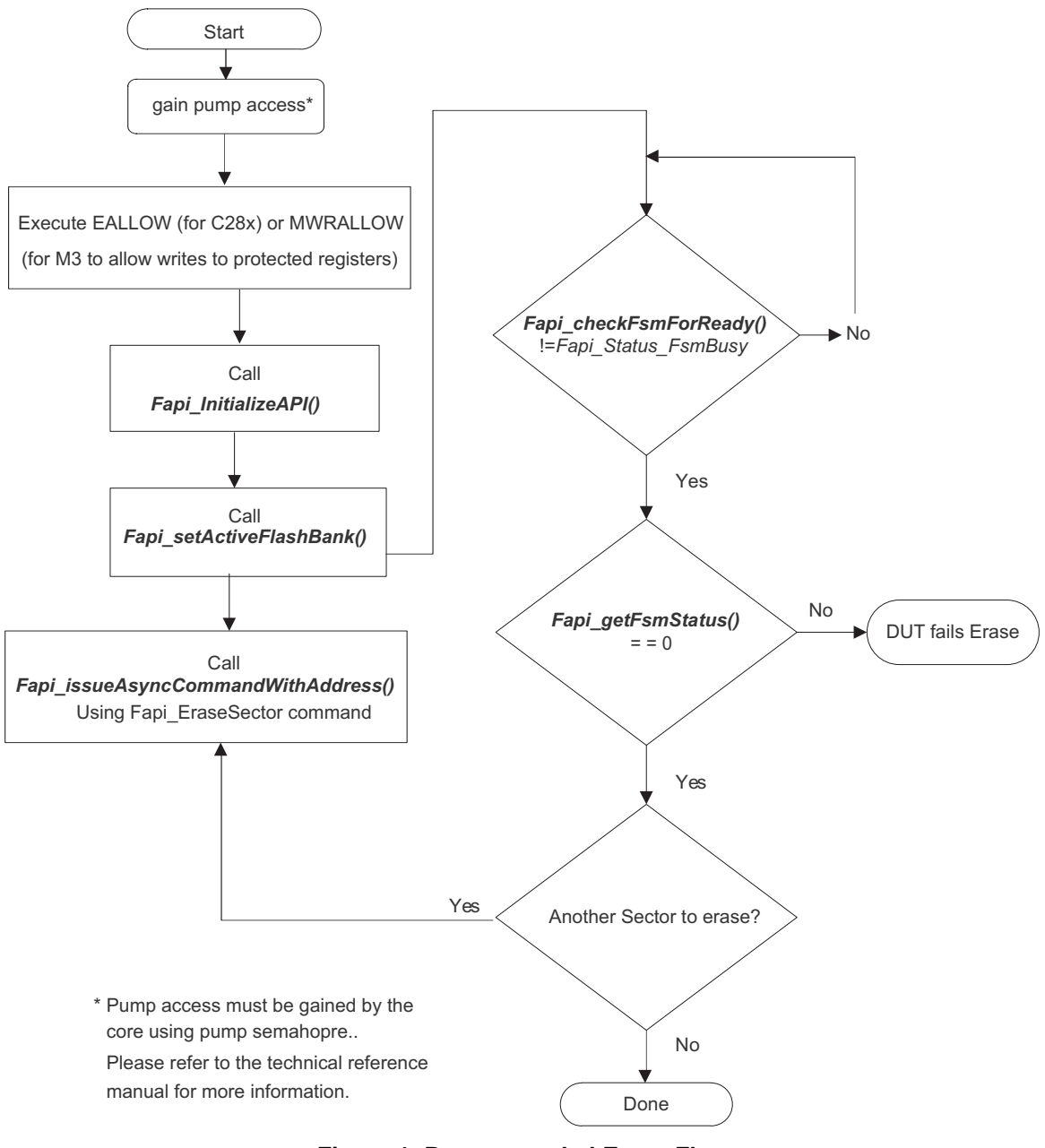

<span id="page-43-1"></span>**Figure 1. Recommended Erase Flow**

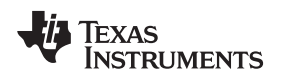

# <span id="page-44-0"></span>*4.3 Recommended Program Flow*

The following diagram describes the flow for programming a device. This flow assumes the user has already erased all affected sectors following the [Section](#page-43-0) 4.2. Please refer to [Section](#page-12-0) 3.2.3 for further information.

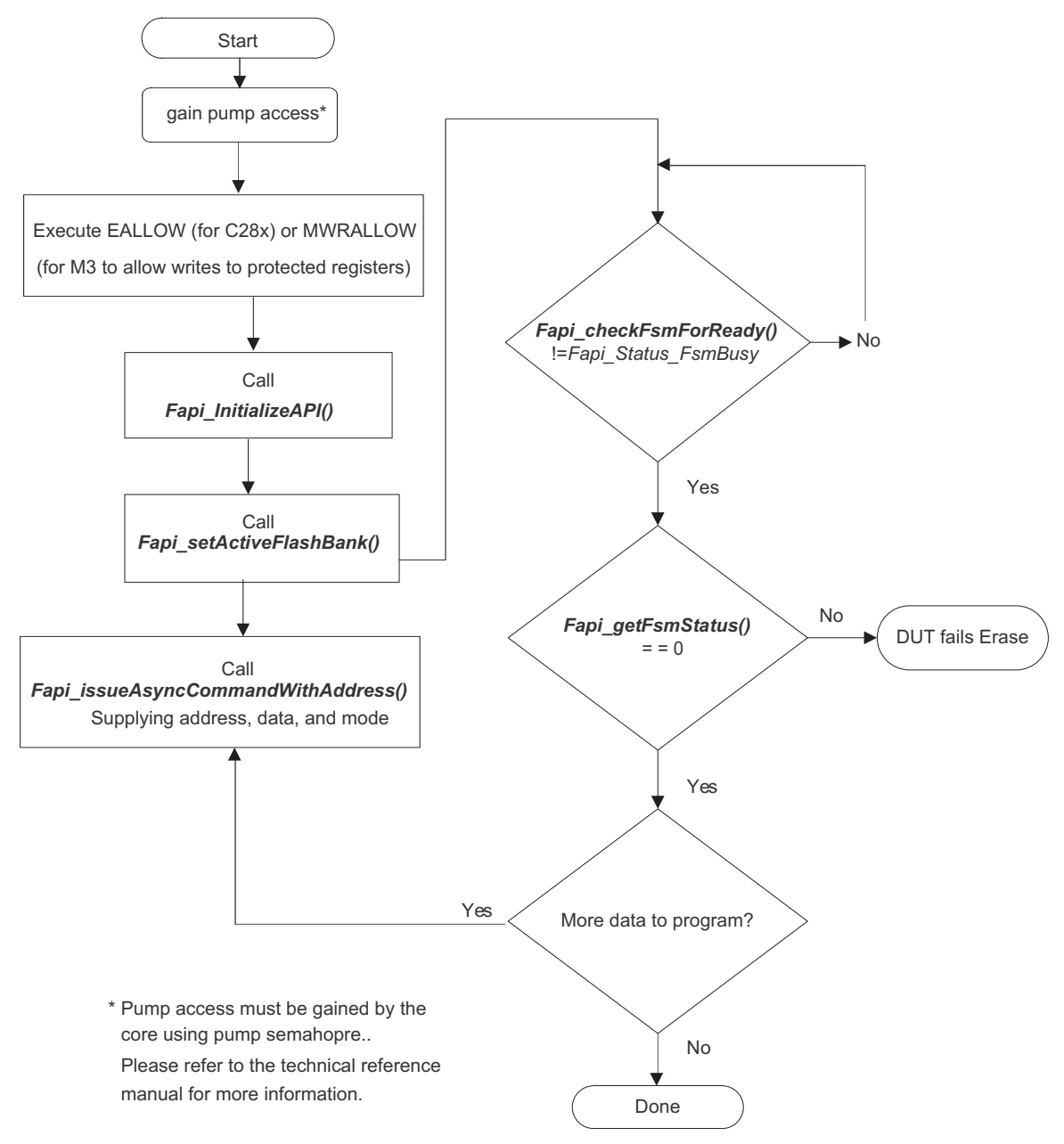

<span id="page-44-1"></span>**Figure 2. Recommended Program Flow**

<span id="page-45-0"></span>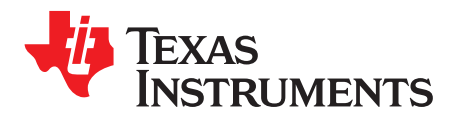

# *Flash State Machine Commands*

# <span id="page-45-2"></span><span id="page-45-1"></span>*A.1 Flash State Machine Commands*

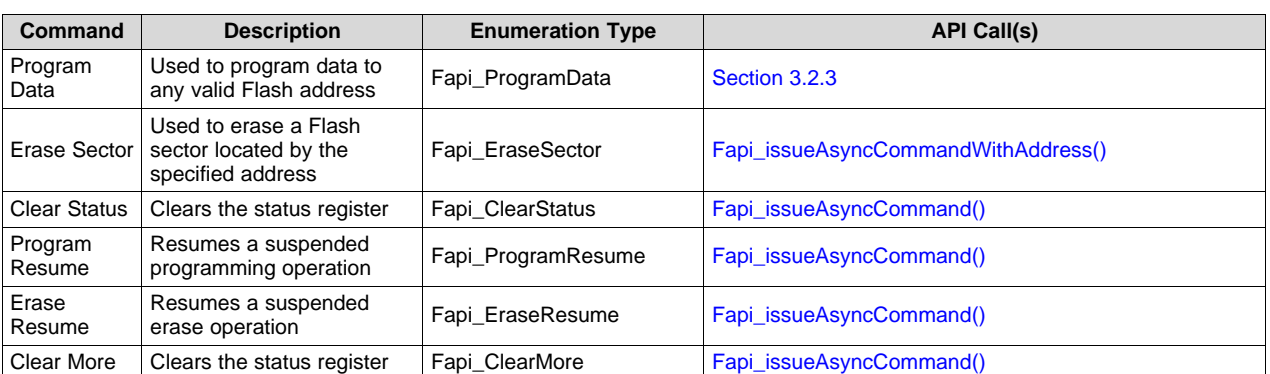

### **Table 11. Flash State Machine Commands**

<span id="page-46-0"></span>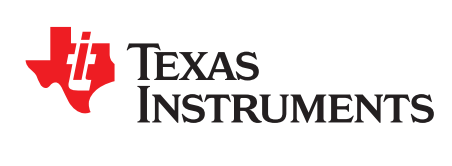

# *Object Library Function Information*

# <span id="page-46-2"></span><span id="page-46-1"></span>*B.1 ARM CortexM3 Library*

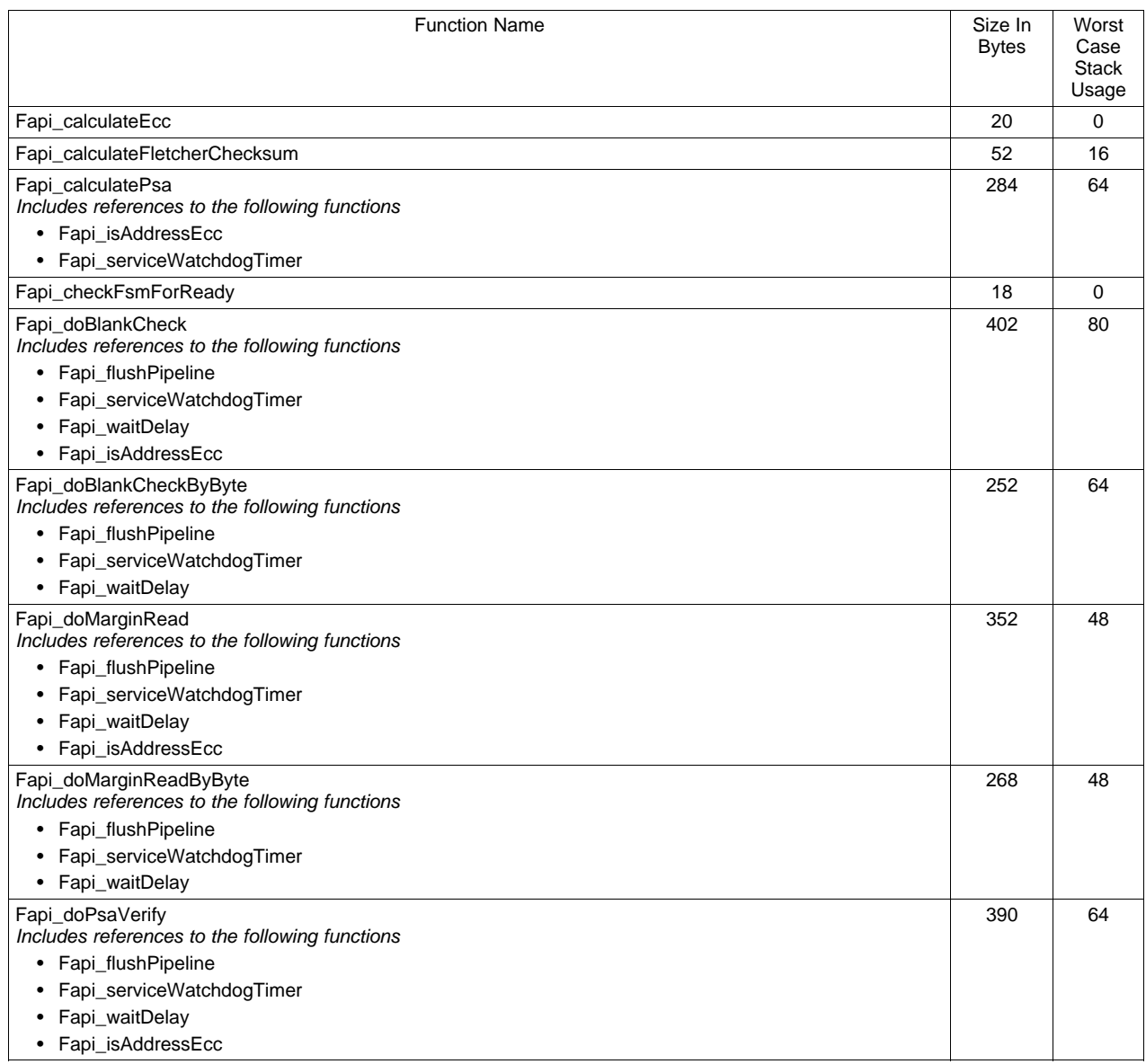

# **Table 12. ARM CortexM3 Function Sizes and Stack Usage**

## **Table 12. ARM CortexM3 Function Sizes and Stack Usage (continued)**

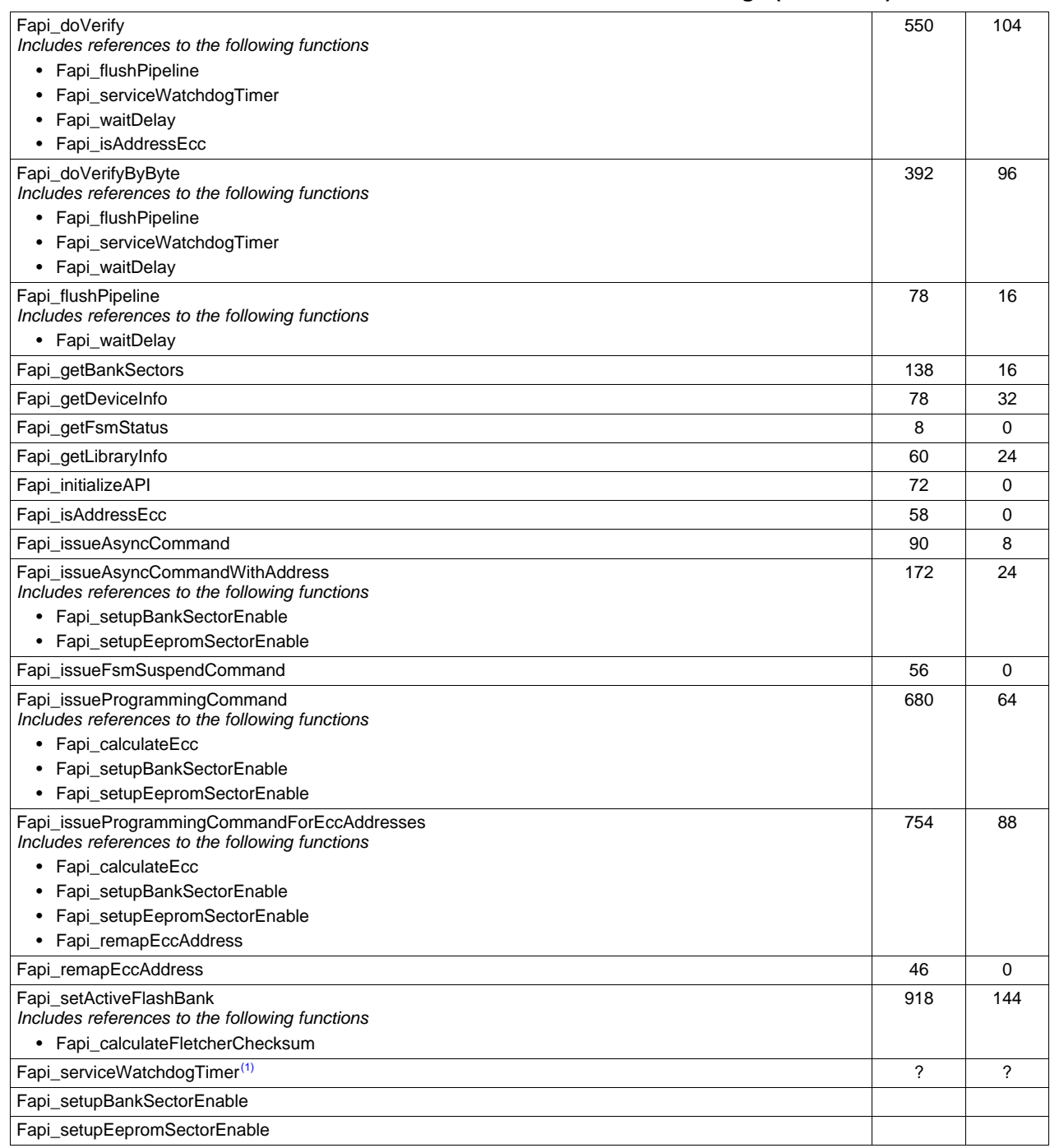

 $(1)$  As this is a user modifiable function, this information is variable and dependent on the user's code

# <span id="page-47-1"></span><span id="page-47-0"></span>*B.2 C28x Library*

#### **Table 13. C28x Function Sizes and Stack Usage**

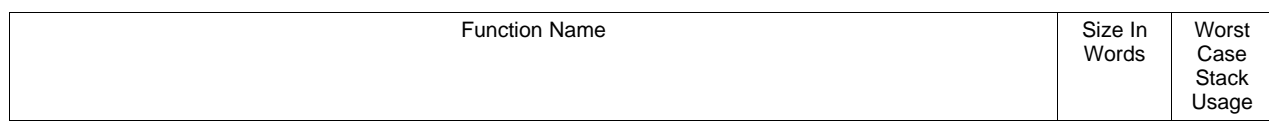

TEXAS<br>INSTRUMENTS

| Fapi_calculateEcc                                                                             | 19  | 0  |
|-----------------------------------------------------------------------------------------------|-----|----|
| Fapi_calculateFletcherChecksum                                                                | 38  | 2  |
| Fapi calculatePsa                                                                             | 185 | 26 |
| Includes references to the following functions                                                |     |    |
| • Fapi_isAddressEcc                                                                           |     |    |
| • Fapi_serviceWatchdogTimer                                                                   |     |    |
| Fapi_checkFsmForReady                                                                         | 10  | 2  |
| Fapi_doBlankCheck                                                                             | 145 | 32 |
| Includes references to the following functions                                                |     |    |
| • Fapi_flushPipeline                                                                          |     |    |
| • Fapi_serviceWatchdogTimer                                                                   |     |    |
| • Fapi_waitDelay<br>• Fapi_isAddressEcc                                                       |     |    |
|                                                                                               |     | 24 |
| Fapi_doMarginRead<br>Includes references to the following functions                           | 201 |    |
| • Fapi_flushPipeline                                                                          |     |    |
| Fapi_serviceWatchdogTimer                                                                     |     |    |
| • Fapi_waitDelay                                                                              |     |    |
| • Fapi_isAddressEcc                                                                           |     |    |
| Fapi doVerify                                                                                 | 263 | 42 |
| Includes references to the following functions                                                |     |    |
| • Fapi_flushPipeline                                                                          |     |    |
| • Fapi_serviceWatchdogTimer                                                                   |     |    |
| • Fapi_waitDelay                                                                              |     |    |
| Fapi_isAddressEcc<br>٠                                                                        |     |    |
| Fapi_flushPipeline                                                                            | 45  | 8  |
| Includes references to the following functions                                                |     |    |
| • Fapi_waitDelay                                                                              |     |    |
| Fapi_getBankSectors                                                                           | 151 | 10 |
| Fapi_getDeviceInfo                                                                            | 37  | 14 |
| Fapi_getFsmStatus                                                                             | 6   | 2  |
| Fapi_getLibraryInfo                                                                           | 29  | 14 |
| Fapi initializeAPI                                                                            | 35  | 2  |
| Fapi_isAddressEcc                                                                             | 25  | 2  |
| Fapi_issueAsyncCommand                                                                        | 41  | 6  |
| Fapi issueAsyncCommandWithAddress                                                             | 96  | 8  |
| Includes references to the following functions                                                |     |    |
| • Fapi_setupBankSectorEnable                                                                  |     |    |
| • Fapi_setupEepromSectorEnable                                                                |     |    |
| Fapi_issueFsmSuspendCommand                                                                   | 23  | 2  |
| Fapi_issueProgrammingCommand<br>Includes references to the following functions                | 442 | 30 |
| • Fapi_calculateEcc                                                                           |     |    |
| Fapi_setupBankSectorEnable                                                                    |     |    |
| • Fapi_setupEepromSectorEnable                                                                |     |    |
| Fapi_issueProgrammingCommandForEccAddresses<br>Includes references to the following functions | 497 | 40 |
| • Fapi_calculateEcc                                                                           |     |    |
| Fapi_setupBankSectorEnable                                                                    |     |    |
| Fapi_setupEepromSectorEnable                                                                  |     |    |
| Fapi_remapEccAddress<br>٠                                                                     |     |    |
| Fapi_remapEccAddress                                                                          | 35  | 2  |

**Table 13. C28x Function Sizes and Stack Usage (continued)**

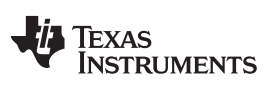

# **Table 13. C28x Function Sizes and Stack Usage (continued)**

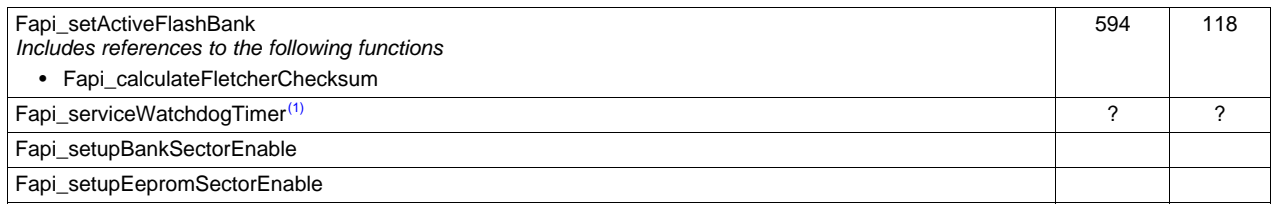

 $(1)$  As this is a user modifiable function, this information is variable and dependent on the user's code

<span id="page-50-0"></span>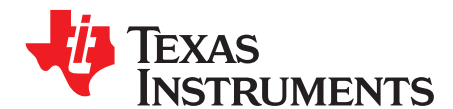

*Appendix C SPNU595B–January 2014–Revised January 2018*

# *Typedefs, defines, enumerations and structures*

## <span id="page-50-1"></span>*C.1 Type Definitions*

#if defined( TMS320C28XX )

typedef unsigned char boolean; typedef unsigned int uint8; //This is 16 bits in C28x typedef unsigned int vint16; typedef unsigned long int uint32; typedef unsigned long long int uint64; typedef unsigned int uint16\_least; typedef unsigned long int uint32\_least; typedef signed int sint16 least; typedef signed long int sint32\_least; typedef float float32; typedef long double float64; #else typedef unsigned char boolean; typedef unsigned char uint8; typedef unsigned short uint16; typedef unsigned int  $u$ int32; typedef unsigned long long int uint64; typedef signed char sint8; typedef signed short sint16; typedef signed int sint32; typedef signed long long int sint64; typedef unsigned int uint8\_least;<br>typedef unsigned int uint16 least; typedef unsigned int typedef unsigned int uint32\_least; typedef signed int sint8\_least; typedef signed int sint16\_least; typedef signed int sint32\_least; typedef float float32; typedef double float64; #endif

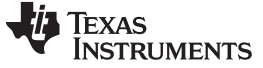

*Enumerations* [www.ti.com](http://www.ti.com)

#### <span id="page-51-0"></span>*C.2 Enumerations*

#### **C.2.1 Fapi\_CpuSelectorType**

This can be used to indicate which CPU is being used.

```
typedef enum
{
   Fapi_MasterCpu,
  Fapi_SlaveCpu0
} ATTRIBUTE_PACKED Fapi_CpuSelectorType;
```
# **C.2.2 Fapi\_CpuType**

This can be used to indicate what type of CPU is being used.

```
typedef enum
{
   ARM7,
   M3,
   R4,
   R4F,
   C28,
  Undefined
} ATTRIBUTE_PACKED Fapi_CpuType;
```
### **C.2.3 Fapi\_FlashProgrammingCommandsType**

This contains all the possible modes used in the Fapi\_IssueAsyncProgrammingCommand().

```
typedef enum
{
Fapi_AutoEccGeneration, /* Command will auto generate the ecc for the provided data buffer */
  Fapi_DataOnly, \gamma /* Command will only process the data buffer */
  Fapi_EccOnly, \frac{1}{2} /* Command will only process the ecc buffer */
  Fapi_DataAndEcc /* Command will process data and ecc buffers */
} ATTRIBUTE_PACKED Fapi_FlashProgrammingCommandsType;
```
# **C.2.4 Fapi\_FlashBankType**

This is used to indicate which Flash bank is being used.

```
typedef enum
{
  Fapi_FlashBank0,
  Fapi_FlashBank1, /* Not used for TMS320F28M35x/36x devices*/
   Fapi_FlashBank2, /* Not used for TMS320F28M35x/36x devices*/
   Fapi_FlashBank3, /* Not used for TMS320F28M35x/36x devices*/
  Fapi FlashBank4, /* Not used for TMS320F28M35x/36x devices*/
  Fapi_FlashBank5, /* Not used for TMS320F28M35x/36x devices*/
  Fapi_FlashBank6, /* Not used for TMS320F28M35x/36x devices*/
  Fapi_FlashBank7, /* Not used for TMS320F28M35x/36x devices*/
} ATTRIBUTE_PACKED Fapi_FlashBankType;
```
## **C.2.5 Fapi\_FlashStateCommandsType**

This contains all the possible Flash State Machine commands.

```
typedef enum
{
  Fapi_ProgramData = 0x0002,
  Fapi EraseSector = 0x0006.
  Fapi ClearStatus = 0x0010,
  Fapi_ProgramResume = 0x0014,
  Fapi\_EraseResume = 0x0016,
  Fapi_ClearMore = 0x0018
} ATTRIBUTE_PACKED Fapi_FlashStateCommandsType;
```
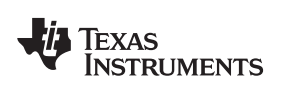

### **C.2.6 Fapi\_FlashReadMarginModeType**

This contains all the possible Flash State Machine commands.

```
typedef enum
{
  Fapi_NormalRead = 0x0,
  Fapi_RMO = 0x1,
  Fapi_RM1 = 0x2} ATTRIBUTE_PACKED Fapi_FlashReadMarginModeType;
```
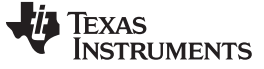

# **C.2.7 Fapi\_StatusType**

This is the master type containing all possible returned status codes.

```
typedef enum
{
   Fapi_Status_Success=0, /* Function completed successfully */
   Fapi_Status_FsmBusy, \frac{1}{2} /* FSM is Busy */
   Fapi_Status_FsmReady, \overline{\phantom{a}} /* FSM is Ready */
   Fapi_Status_AsyncBusy, /* Async function operation is Busy */
   Fapi_Status_AsyncComplete, \frac{1}{2} /* Async function operation is Complete */
   Fapi_Error_Fail=500, \overline{\phantom{a}} /* Generic Function Fail code */
   Fapi_Error_StateMachineTimeout, /* State machine polling never returned ready and timed out */
   Fapi_Error_OtpChecksumMismatch, /* Returned if OTP checksum does not match expected value */
   Fapi_Error_InvalidDelayValue, /* Returned if the Calculated RWAIT value exceeds 15
                                       Legacy Error */
   Fapi_Error_InvalidHclkValue, \qquad /* Returned if FClk is above max FClk value -
                                       FClk is a calculated from System Frequency and RWAIT */
   Fapi_Error_InvalidCpu, \overline{\phantom{a}} /* Returned if the specified Cpu does not exist */
   Fapi_Error_InvalidBank, \frac{1}{2} /* Returned if the specified bank does not exist */
   Fapi_Error_InvalidAddress, /* Returned if the specified Address does not exist in Flash
                                       or OTP */
   Fapi_Error_InvalidReadMode, /* Returned if the specified read mode does not exist */
   Fapi_Error_AsyncIncorrectDataBufferLength,
   Fapi_Error_AsyncIncorrectEccBufferLength,
   Fapi_Error_AsyncDataEccBufferLengthMismatch,
   Fapi_Error_FeatureNotAvailable /* FMC feature is not available on this device */
} ATTRIBUTE_PACKED Fapi_StatusType;
```
### **C.2.8 Fapi\_ApiProductionStatusType**

This lists the different production status values possible for the API.

```
typedef enum
```
{

```
Alpha_Internal, /* For internal TI use only. Not intended to be used by customers */
Alpha, \gamma Early Engineering release. May not be functionally complete */
Beta_Internal, /* For internal TI use only. Not intended to be used by customers */
Beta, \frac{1}{2} Functionally complete, to be used for testing and validation */
Production /* Fully validated, functionally complete, ready for production use */
```

```
} ATTRIBUTE_PACKED Fapi_ApiProductionStatusType;
```
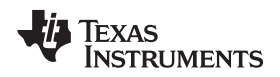

[www.ti.com](http://www.ti.com) *Structures*

# <span id="page-54-0"></span>*C.3 Structures*

### **C.3.1 Fapi\_EngineeringRowType**

This is used to return the information from the engineering row in the TI OTP.

```
typedef struct
{
   uint32 u32AsicId;
  uint8 u8Revision;
  uint32 u32LotNumber;
  uint16 u16FlowCheck;
  uint16 u16WaferNumber;
  uint16 u16XCoordinate;
  uint16 u16YCoordinate;
} ATTRIBUTE_PACKED Fapi_EngineeringRowType;
```
#### **C.3.2 Fapi\_FlashStatusWordType**

This structure is used to return status values in functions that need more flexibility

```
typedef struct
{
   uint32 au32StatusWord[4];
} ATTRIBUTE_PACKED Fapi_FlashStatusWordType;
```
# **C.3.3 Fapi\_LibraryInfoType**

This is the structure used to return API information

```
typedef struct
{
  uint8 u8ApiMajorVersion;
  uint8 u8ApiMinorVersion;
  uint8 u8ApiRevision;
  Fapi_ApiProductionStatusType oApiProductionStatus;
  uint32 u32ApiBuildNumber;
  uint8 u8ApiTechnologyType;
  uint8 u8ApiTechnologyRevision;
  uint8 u8ApiEndianness;
  uint32 u32ApiCompilerVersion;
```
} Fapi\_LibraryInfoType;

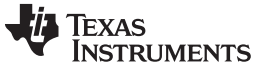

*Structures* [www.ti.com](http://www.ti.com)

#### **C.3.4 Fapi\_DeviceInfoType**

This is the structure used to return device information

```
typedef struct
{
#if defined(_LITTLE_ENDIAN)
  uint16 u16NumberOfBanks;
  uint16 u16Reserved;
  uint16 u16DeviceMemorySize;
  uint16 u16DevicePackage;
  uint32 u32AsicId;
  uint32 u32LotNumber;
  uint16 u16WaferNumber;
  uint16 u16FlowCheck;
   uint16 u16WaferYCoordinate;
  uint16 u16WaferXCoordinate;
#else
  uint16 u16Reserved;
  uint16 u16NumberOfBanks;
  uint16 u16DevicePackage;
  uint16 u16DeviceMemorySize;
  uint32 u32AsicId;
  uint32 u32LotNumber;
  uint16 u16FlowCheck;
  uint16 u16WaferNumber;
  uint16 u16WaferXCoordinate;
  uint16 u16WaferYCoordinate;
#endif
} Fapi_DeviceInfoType;
```
#### **C.3.5 Fapi\_FlashBankSectorsType**

This gives the structure of a bank and technology type

```
typedef struct
{
   Fapi_FlashBankTechType oFlashBankTech;
   uint32 u32NumberOfSectors;
   uint32 u32BankStartAddress;
   uint8 au8SectorSizes[16];
} Fapi_FlashBankSectorsType;
```
<span id="page-56-0"></span>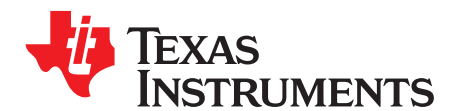

# *Parallel Signature Analysis (PSA) Algorithm*

# <span id="page-56-1"></span>*D.1 Function Details*

The functions [Section](#page-31-0) 3.3.7 and [Section](#page-32-0) 3.3.8 make use of the Parallel Signature Analysis (PSA) algorithm. Those functions are typically used to verify a particular pattern is programmed in the Flash Memory without transferring the complete data pattern. The PSA signature is based on this primitive polynomial:

```
f(X) = 1 + X + X^2 + X^2 + X^2 + X<sup>2</sup>31
uint32 calculatePSA (uint32* pu32StartAddress,
                     uint32 u32Length, /* Number of 32-bit words */
                     uint32 u32InitialSeed)
{
     uint32 u32Seed, u32SeedTemp;
     u32Seed = u32InitialSeed;
     while(u32Length--)
     {
        u32SeedTemp = (u32Seed << 1)^*(pu32StartAddress++);
        if(u32Seed & 0x80000000)
        {
            u32SeedTemp ^= 0x00400007; /* XOR the seed value with mask */
        }
        u32Seed = u32SeedTemp;
     }
     return u32Seed;
}
```
<span id="page-57-0"></span>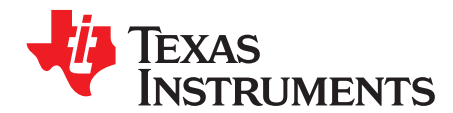

*Appendix E SPNU595B–January 2014–Revised January 2018*

# *ECC Calculation Algorithm*

#### <span id="page-57-1"></span>*E.1 Function Details*

The function below can be used to calculate ECC for a given 64-bit aligned address (no need to left-shift the address) and the corresponding 64-bit data.

#### <span id="page-57-2"></span>**E.1.1 For M3**

{

```
//
//Calculate the ECC for an address/data pair
//
uint8 CalcEcc(uint32 address, uint64 data)
                const uint32 addrSyndrome[8] = {0x554ea, 0x0bad1, 0x2a9b5, 0x6a78d,
                                                 0x19f83, 0x07f80, 0x7ff80, 0x0007f};
                const uint64 dataSyndrome[8] = {0xb4d1b4d14b2e4b2e, 0x1557155715571557,
                                                 0xa699a699a699a699, 0x38e338e338e338e3,
                                                 0xc0fcc0fcc0fcc0fc, 0xff00ff00ff00ff00,
                                                 0xff0000ffff0000ff, 0x00ffff00ff0000ff};
                const uint8 parity = 0xfc;
                uint64 xorData;
                uint32 xorAddr;
                uint8 bit, eccBit, eccVal;
                //
                //Extract bits "21:3" of the address
                //
                address = (address >> 3) & 0x7ffff;//
                //Compute the ECC one bit at a time.
                //
                eccVal = 0;for (bit = 0; bit < 8; bit ++)
                {
                      //
                      //Apply the encoding masks to the address and data
                      //
                      xorAddr = address & addrSyndrome[bit];
                      xorData = data & dataSyndrome[bit];
                      //
                      //Fold the masked address into a single bit for parity calculation.
                      //The result will be in the LSB.
                      //
                      xorAddr = xorAddr ^ (xorAddr >> 16);
                      xorAddr = xorAddr ^ (xorAddr >> 8);
                      xorAddr = xorAddr ^ (xorAddr >> 4);
                      xorAddr = xorAddr ^ (xorAddr >> 2);
                      xorAddr = xorAddr ^ (xorAddr >> 1);
```

```
ÈXAS
     UMENTS
```

```
//
      //Fold the masked data into a single bit for parity calculation.
      //The result will be in the LSB.
      //
      xorData = xorData ^ (xorData >> 32);
     xorData = xorData \land (xorData >> 16);
      xorData = xorData ^ (xorData >> 8);
      xorData = xorData ^ (xorData >> 4);
      xorData = xorData ^ (xorData >> 2);
     xorData = xorData ^ (xorData >> 1);
      //
      //Merge the address and data, extract the ECC bit, and add it in
      //
      eccBit = ((uint8)xorData ^ (uint8)xorAddr) & 0x0001;
      eccVal |= eccBit << bit;
}
//
//Handle the bit parity. For odd parity, XOR the bit with 1
//
eccVal ^= parity;
return eccVal;
```
#### <span id="page-58-0"></span>**E.1.2 For C28x**

}

//

{

The LSB 8 bits of the return value from the below function contains ECC. The MSB 8 bits in the return value can be ignored.

```
//Calculate the ECC for an address/data pair
//
uint16 CalcEcc(uint32 address, uint64 data)
                const uint32 addrSyndrome[8] = {0x554ea, 0x0bad1, 0x2a9b5, 0x6a78d,
                                                 0x19f83, 0x07f80, 0x7ff80, 0x0007f};
                const uint64 dataSyndrome[8] = {0xb4d1b4d14b2e4b2e, 0x1557155715571557,
                                                 0xa699a699a699a699, 0x38e338e338e338e3,
                                                 0xc0fcc0fcc0fcc0fc, 0xff00ff00ff00ff00,
                                                 0xff0000ffff0000ff, 0x00ffff00ff0000ff};
                const uint16 parity = 0xfc;
                uint64 xorData;
                uint32 xorAddr;
                uint16 bit, eccBit, eccVal;
                //
                //Extract bits "20:2" of the address
                //
                address = (address >> 2) & 0x7ffff;//
                //Compute the ECC one bit at a time.
                //
                eccVal = 0;
                for (bit = 0; bit < 8; bit++)
                {
                      //
                      //Apply the encoding masks to the address and data
                      //
                      xorAddr = address & addrSyndrome[bit];
                      xorData = data & dataSyndrome[bit];
```
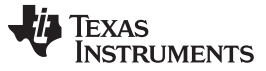

*Function Details* [www.ti.com](http://www.ti.com)

```
//
      //Fold the masked address into a single bit for parity calculation.
      //The result will be in the LSB.
      //
      xor<br>Addr = xor<br>Addr ^ (xor<br>Addr >> 16);
      xorAddr = xorAddr ^ (xorAddr >> 8);
      xorAddr = xorAddr ^ (xorAddr >> 4);
      xorAddr = xorAddr ^ (xorAddr >> 2);
      xorAddr = xorAddr ^ (xorAddr >> 1);
      //
      //Fold the masked data into a single bit for parity calculation.
      //The result will be in the LSB.
      //
      xorData = xorData ^ (xorData >> 32);
      xorData = xorData ^ (xorData >> 16);
      xorData = xorData \land (xorData >> 8);
      xorData = xorData ^ (xorData >> 4);
      xorData = xorData \land (xorData >> 2);
      xorData = xorData ^ (xorData >> 1);
      //
      //Merge the address and data, extract the ECC bit, and add it in
      //
      eccBit = ((uint16)xorData ^ (uint16)xorAddr) & 0x0001;
      eccVal | = eccBit << bit;
}
//
//Handle the bit parity. For odd parity, XOR the bit with 1
//
eccVal ^= parity;
return eccVal;
```
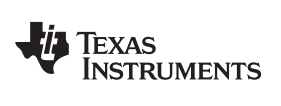

# **Revision History**

#### <span id="page-60-0"></span>Changes from July 1, 2017 to January 18, 2017 The State of the State of Page Page

• [Section](#page-33-1) 3.4.1: Changed "Minor version is 52 for F28M35x and F28M36x devices." to "Minor version is 53 for F28M35x and F28M36x devices." ................................................................................................................. [34](#page-33-1)

#### **IMPORTANT NOTICE FOR TI DESIGN INFORMATION AND RESOURCES**

Texas Instruments Incorporated ('TI") technical, application or other design advice, services or information, including, but not limited to, reference designs and materials relating to evaluation modules, (collectively, "TI Resources") are intended to assist designers who are developing applications that incorporate TI products; by downloading, accessing or using any particular TI Resource in any way, you (individually or, if you are acting on behalf of a company, your company) agree to use it solely for this purpose and subject to the terms of this Notice.

TI's provision of TI Resources does not expand or otherwise alter TI's applicable published warranties or warranty disclaimers for TI products, and no additional obligations or liabilities arise from TI providing such TI Resources. TI reserves the right to make corrections, enhancements, improvements and other changes to its TI Resources.

You understand and agree that you remain responsible for using your independent analysis, evaluation and judgment in designing your applications and that you have full and exclusive responsibility to assure the safety of your applications and compliance of your applications (and of all TI products used in or for your applications) with all applicable regulations, laws and other applicable requirements. You represent that, with respect to your applications, you have all the necessary expertise to create and implement safeguards that (1) anticipate dangerous consequences of failures, (2) monitor failures and their consequences, and (3) lessen the likelihood of failures that might cause harm and take appropriate actions. You agree that prior to using or distributing any applications that include TI products, you will thoroughly test such applications and the functionality of such TI products as used in such applications. TI has not conducted any testing other than that specifically described in the published documentation for a particular TI Resource.

You are authorized to use, copy and modify any individual TI Resource only in connection with the development of applications that include the TI product(s) identified in such TI Resource. NO OTHER LICENSE, EXPRESS OR IMPLIED, BY ESTOPPEL OR OTHERWISE TO ANY OTHER TI INTELLECTUAL PROPERTY RIGHT, AND NO LICENSE TO ANY TECHNOLOGY OR INTELLECTUAL PROPERTY RIGHT OF TI OR ANY THIRD PARTY IS GRANTED HEREIN, including but not limited to any patent right, copyright, mask work right, or other intellectual property right relating to any combination, machine, or process in which TI products or services are used. Information regarding or referencing third-party products or services does not constitute a license to use such products or services, or a warranty or endorsement thereof. Use of TI Resources may require a license from a third party under the patents or other intellectual property of the third party, or a license from TI under the patents or other intellectual property of TI.

TI RESOURCES ARE PROVIDED "AS IS" AND WITH ALL FAULTS. TI DISCLAIMS ALL OTHER WARRANTIES OR REPRESENTATIONS, EXPRESS OR IMPLIED, REGARDING TI RESOURCES OR USE THEREOF, INCLUDING BUT NOT LIMITED TO ACCURACY OR COMPLETENESS, TITLE, ANY EPIDEMIC FAILURE WARRANTY AND ANY IMPLIED WARRANTIES OF MERCHANTABILITY, FITNESS FOR A PARTICULAR PURPOSE, AND NON-INFRINGEMENT OF ANY THIRD PARTY INTELLECTUAL PROPERTY RIGHTS.

TI SHALL NOT BE LIABLE FOR AND SHALL NOT DEFEND OR INDEMNIFY YOU AGAINST ANY CLAIM, INCLUDING BUT NOT LIMITED TO ANY INFRINGEMENT CLAIM THAT RELATES TO OR IS BASED ON ANY COMBINATION OF PRODUCTS EVEN IF DESCRIBED IN TI RESOURCES OR OTHERWISE. IN NO EVENT SHALL TI BE LIABLE FOR ANY ACTUAL, DIRECT, SPECIAL, COLLATERAL, INDIRECT, PUNITIVE, INCIDENTAL, CONSEQUENTIAL OR EXEMPLARY DAMAGES IN CONNECTION WITH OR ARISING OUT OF TI RESOURCES OR USE THEREOF, AND REGARDLESS OF WHETHER TI HAS BEEN ADVISED OF THE POSSIBILITY OF SUCH DAMAGES.

You agree to fully indemnify TI and its representatives against any damages, costs, losses, and/or liabilities arising out of your noncompliance with the terms and provisions of this Notice.

This Notice applies to TI Resources. Additional terms apply to the use and purchase of certain types of materials, TI products and services. These include; without limitation, TI's standard terms for semiconductor products <http://www.ti.com/sc/docs/stdterms.htm>), [evaluation](http://www.ti.com/lit/pdf/SSZZ027) [modules](http://www.ti.com/lit/pdf/SSZZ027), and samples [\(http://www.ti.com/sc/docs/sampterms.htm\)](http://www.ti.com/sc/docs/sampterms.htm).

> Mailing Address: Texas Instruments, Post Office Box 655303, Dallas, Texas 75265 Copyright © 2018, Texas Instruments Incorporated